# **Державна служба України з надзвичайних ситуацій Національний університет цивільного захисту України Кафедра автоматичних систем безпеки та інформаційних технологій**

## **ЗАТВЕРДЖУЮ**

Начальник кафедри АСБІТ полковник служби цивільного захисту

О.А. Дерев'янко

## Лабораторна робота № 1

з дисципліни "Системи автоматичного контролю та спостереження"

- **Розділ 1** Теоретичні основи будови систем автоматичного контролю та спостереження
- **Тема 2** Математичне описання систем автоматичного контролю та спостереження

# **Тема лабораторної роботи** ДОСЛІДЖЕННЯ ПЕРЕХІДНИХ ХАРАКТЕРИСТИК ЕЛЕМЕНТІВ АС

# **Мета роботи:**

- 1. Одержання навичок чисельного дослідження автоматичних систем.
- 2. Одержання навичок обробки графічних результатів дослідження.

Час проведення заняття: 80 хвилин.

Методичну розробку склав: Доцент кафедри АСБтаІТ полковник служби цивільного захисту В.О. Дурєєв

ХАРКІВ

План проведення заняття.

| 1.             | Оголошення теми та мети заняття                                     | 2 хвил.    |
|----------------|---------------------------------------------------------------------|------------|
| 2              | Інструктаж по техніці безпеки                                       | 5 хвил.    |
| 3              | Лінеаризація диференціальних рівнянь АС                             | 25 хвил.   |
| $\overline{4}$ | Визначення передаточної функції                                     | 20 хвил.   |
| 5              | Визначення еквівалентної передаточної функції АС                    | 23 хвил.   |
| 6              | Письмове опитування по матеріалам заняття                           | 10 хвил.   |
| $\overline{7}$ | Побудова часових характеристик елементів пожежної автоматики        | $15$ хвил. |
|                | в системі VisSim                                                    |            |
|                |                                                                     |            |
| 8              | Виконання індивідуальних завдань                                    | 40 хвил.   |
| 9.1            | Дослідити вплив динамічних параметрів К и Т реальної                | 20         |
|                | позиційної ланки на її перехідні характеристики $y(\infty)$ і $t_R$ |            |
| 9.2            | Дослідити вплив динамічних параметрів К и Т реальної                | 20         |
|                | позиційної ланки другого порядку на її перехідні характеристики     |            |
|                | $y(\infty)$ i $t_R$ ,                                               |            |
| 10             | Прийняття захисту                                                   | 17         |

## *1. Оголошення теми та мети заняття*

Отримавши доповідь від чергового, ведучий викладач вітається з курсантами. Викладач перевіряє присутність курсантів на занятті, після чого вони займають робочі місця. Ведучий викладач повідомляє тему та мету заняття, курсанти записують їх у зошити. Другий викладач записує тему заняття до журналу навчальної групи.

# *2. Інструктаж по техніці безпеки*

Ведучий викладач проводить інструктаж по техніці безпеки під час проведення заняття:

– включення ПЕОМ виконується тільки з дозволу викладача;

– категорично забороняється самостійне підключення складників ПЕОМ;

– при порушенні ізоляції проводів та інших порушеннях нормального функціонування комп'ютерів негайно повідомити викладачу, усувати несправності самостійно категорично заборонено;

– при появі диму або інших ознак спалахування або порушення роботи необхідно вимкнути комп'ютер і негайно повідомити викладачу.

**Другий викладач** в цей час заповнює журнал по техніці безпеки.

# *3. Лінеаризація диференціальних рівнянь АС*

**Завдання 1.1. Лінеаризувати рівняння датчика повітряної швидкості:**

$$
U=K\frac{\rho V^2}{2}
$$

де: U – напруга; V – повітряна швидкість; - щільність повітря; К - коефіцієнт пропорційності. Виконати лінеаризацію рівняння при  $V = V_0$ , вважаючи, що «К» і « $\rho$ » є постійними величинами.

**Рішення:** Виконаємо попереднє логарифмування:

$$
\ln U = \ln K + \ln \rho + 2\ln V - \ln 2
$$

Дорівняємо диференціали правої і лівої частини рівняння в крапці  $V=V_0$ :

$$
\left(\frac{dU}{U}\right)_0 = 2\left(\frac{dV}{V}\right)_0.
$$

Замінимо диференціали кінцевими збільшеннями:

$$
\frac{\Delta U}{U_0} = 2\frac{\Delta V}{V_0}
$$

.

Замінимо абсолютні відхилення на відносні:

$$
\overline{U} = 2\overline{V} .
$$

## **Завдання 3.1 Лінеаризувати рівняння витрати газу через випускний насадок:**

$$
G_B = m \cdot \frac{P^*}{\sqrt{T^*}} \cdot F \cdot q
$$

де: m – коефіцієнт витрати; P $^*$  - повний тиск, Па; Т $^*$  - повна температура,  $^0$ K;

 $F$  - площа прохідного перетину, м<sup>2</sup>; q – відносна щільність струму. Виконати лінеаризацію при

$$
P^* = P_0 ; T^* = T_0^* ; F^* = F_0^* ; q = q_0
$$

**Рішення:** Виконаємо попереднє логарифмування:

 $\ln G_B^{} = \ln m + \ln P^* - 0,5\ln T^* + \ln F + \ln q$ 

Дорівняємо диференціали лівої і правої частини рівняння в точці «0»:

$$
\frac{dG_B}{G_{B0}} = \frac{dP^*}{P^*_{0}} - 0.5\frac{dT^*}{T^*_{0}} + \frac{dq}{q_0}.
$$

Замінимо диференціали на кінцеві збільшення перемінних:

$$
\frac{\Delta G_{\hat{A}}}{G_{\hat{A}0}} = \frac{\Delta P^*}{P^*_{0}} - 0.5 \frac{\Delta T^*}{T^*_{0}} + \frac{\Delta q}{q_{0}}.
$$

Замінимо абсолютні відхилення на відносні:

$$
\overline{G}_B = \overline{P^* - 0.5\overline{T}^* + q}
$$

#### **Завдання 3.2 Лінеаризувати рівняння витрати води через зрошувач:**

$$
Q = \mu \cdot f \cdot \sqrt{\frac{2}{\rho}} \cdot \Delta P
$$

Виконати лінеаризацію рівняння при  $f=f_0$ ;  $\Delta P = \Delta P_0$ , вважаючи що  $\mu$  і  $\rho$  постійні

**Рішення:** Виконаємо попереднє логарифмування:

 $\ln Q = \ln \mu + \ln f - 0.5 \ln 2 + 0.5 \ln \rho + 0.5 \ln \Delta P$ .

4

Дорівняємо диференціали лівої і правої частини рівняння в точці «0»:

$$
\left(\frac{dQ}{Q}\right)_0 = \left(\frac{df}{f}\right)_0 + 0.5\left(\frac{d(\Delta P)}{\Delta P}\right)_0.
$$

Замінимо диференціали на кінцеві збільшення перемінних:

$$
\frac{\Delta Q}{Q_0} = \frac{\Delta f}{f_0} + 0.5 \frac{\Delta(\Delta P)}{\Delta P_0}
$$

**.**

Замінимо абсолютні відхилення на відносні:

$$
\overline{Q} = \overline{F} + 0.5\overline{\Delta P}
$$

# *4. Привести рівняння до стандартної форми запису* **Завдання 4.1 Привести ДР до стандартного виду:**

$$
10\overline{\smash{\overset{\bullet}{\mathbf{y}}}} + 2\overline{\smash{\overset{\bullet}{\mathbf{y}}}} = 4\overline{\mathbf{x}}.
$$

**Рішення:**

$$
\frac{10}{2}\mathbf{y} + \mathbf{y} = \frac{4}{2}\mathbf{x} ; \qquad 5\mathbf{y} + \mathbf{y} = 2\mathbf{x} .
$$

**Завдання 4.2 Привести ДР до стандартного виду:**

$$
12\overline{\overline{y}} + 7\overline{\overline{y}} + 4\overline{y} = 6\overline{x}; \quad T^2 \overline{\overline{y}} + 2dT \overline{\overline{y}} + 4\overline{y} = K\overline{x}
$$

**Рішення:**

 $12 - 7 - 6$  $\frac{y}{4}$ y+ - y+ y = - x •• → •  $+$   $-y$  +  $y$  =  $\frac{1}{4}x$ ; 3y + 1,75y + y = 1,5x  $\cdots$  .  $+1,75y+y=1,5x;$   $T^2=3; 2dT=1,75;$   $T=1,7;$   $d=0,5.$ 

# *5. Визначення передаточної функції*

**Завдання 5.1. Визначити передаточну функцію:**

$$
5\overline{y} + \overline{y} = 3\overline{x} .
$$

**Рішення:**

$$
5pY + Y = 3X ;
$$
  

$$
W(p) = \frac{Y}{X} = \frac{5}{3p+1}
$$

.

**Завдання 5.2 Визначити передаточну функцію:**

$$
64\overline{y} + 4\overline{y} + 2\overline{y} = 3\overline{x} .
$$

**Рішення:**

$$
32\overline{y} + 2\overline{y} + \overline{y} = 1,5\overline{x};
$$
  
32p<sup>2</sup>Y + 2pY + Y = 1,5X.  
  

$$
W(p) = \frac{Y}{X} = \frac{1,5}{32p^{2} + 2p + 1}.
$$

**Завдання 5.3 Записати ДР по відомій передаточній функції:**

 $(3P+1)$  $W(P) = \frac{Y}{X} = \frac{5}{(3P+1)P}$ 

**Рішення:**

$$
(3p+1)pY = 5X, \quad 3p^2Y + pY = 5X,
$$
  

$$
\frac{2}{3y+y} = 5x.
$$

# *6. Визначення еквівалентної передаточної функції АС*

**Завдання 6.1 Визначити еквівалентну передаточну функцію АС:**

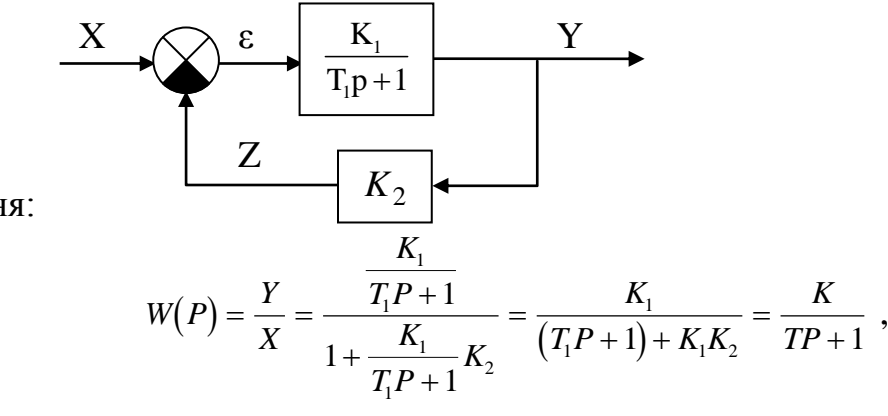

Рішення:

$$
W(P) = \frac{1}{X} = \frac{1}{1 + \frac{K_1}{T_1 P + 1} K_2} = \frac{1}{(T_1 P + 1) + K_1 K_2}
$$

.

$$
\text{Re } K = \frac{K_1}{1 + K_1 K_2} \; ; \quad T = \frac{T_1}{1 + K_1 K_2}
$$

# **Завдання 6.2 Визначити еквівалентну передаточну функцію АС:**

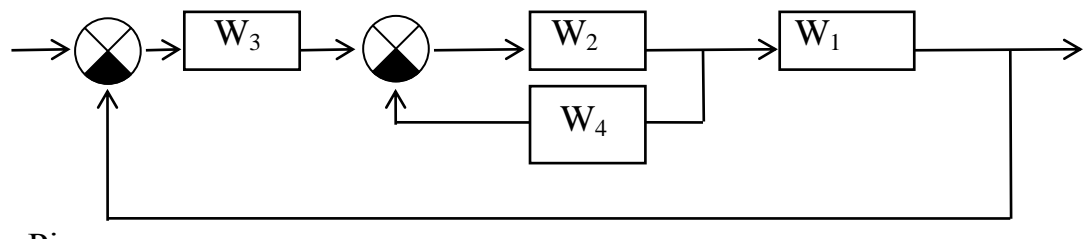

Рішення:

$$
W_{2,4} = \frac{W_2}{1 + W_2 \cdot W_4} \; ; \qquad W_{3,2,4,1} = W_3 \cdot W_{2,4} \cdot W_1
$$

$$
W_{\hat{a}\hat{e} \hat{a}} = \frac{W_3 \cdot \frac{W_2}{1 + W_2 \cdot W_4} \cdot W_1}{1 + \frac{W_1 \cdot W_2 \cdot W_3}{1 + W_2 \cdot W_4}} = \frac{W_1 W_2 W_3}{W_1 W_2 W_3 + W_2 W_4 + 1}
$$

**Завдання 6.3 Визначити еквівалентну передаточну функцію АС:**

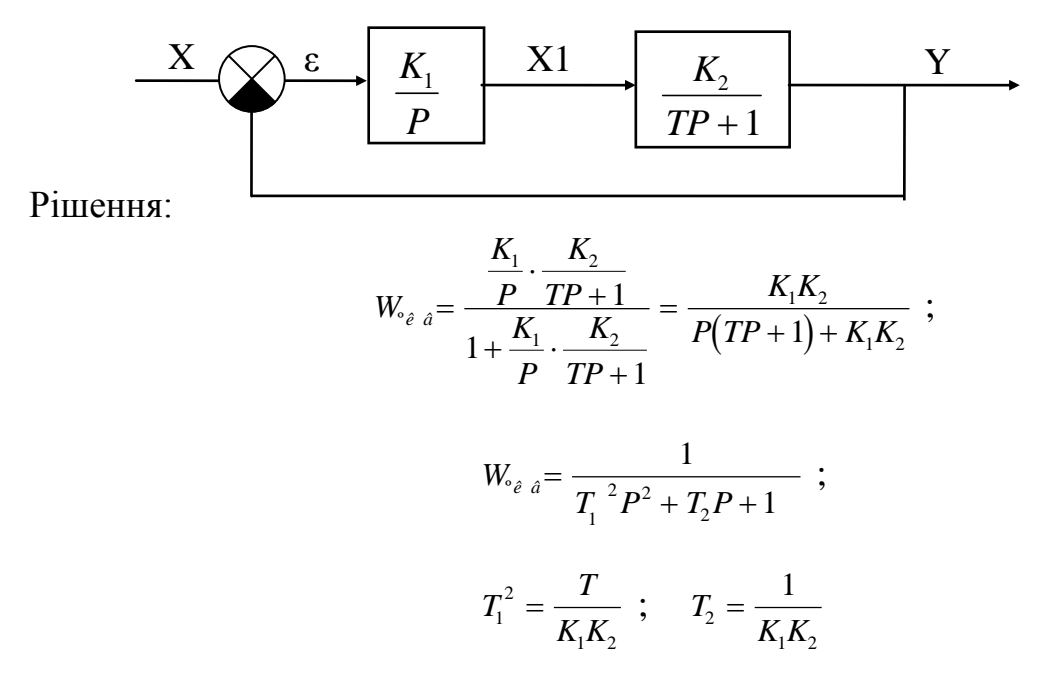

#### *7. Письмове опитування по матеріалам заняття*

Ведучий викладач видає кожному курсанту індивідуальне завдання (Додаток Б), яке містить теоретичне питання та практичну задачу. Другий викладач контролює роботу курсантів на місцях біля вікна, а ведучий – решти курсантів, причому необхідно щоб кур санти працювали самостійно, користуватися можна тільки довідковими таблицями [1, стор. 34].

Після написання роботи другий викладач перевіряє роботи курсантів, а ведучий викладач продовжує заняття.

6

## *8. Побудова часових характеристик елементів пожежної автоматики в системі VisSim*

Даний матеріал подається **ведучим викладачем** з демонстрацією можливостей програми VisSim на персональному комп'ютері (за допомогою програми NetOp Scool), важливі моменти даються під запис, послідовність виконання певних операцій дається під запис.

**Другий викладач** закінчує перевіряти роботи.

#### **Алгоритм роботи по отриманню часових характеристик**

#### **8.1 На робочому полі встановити піктограму одиничного ступінчастого**

#### **сигналу**

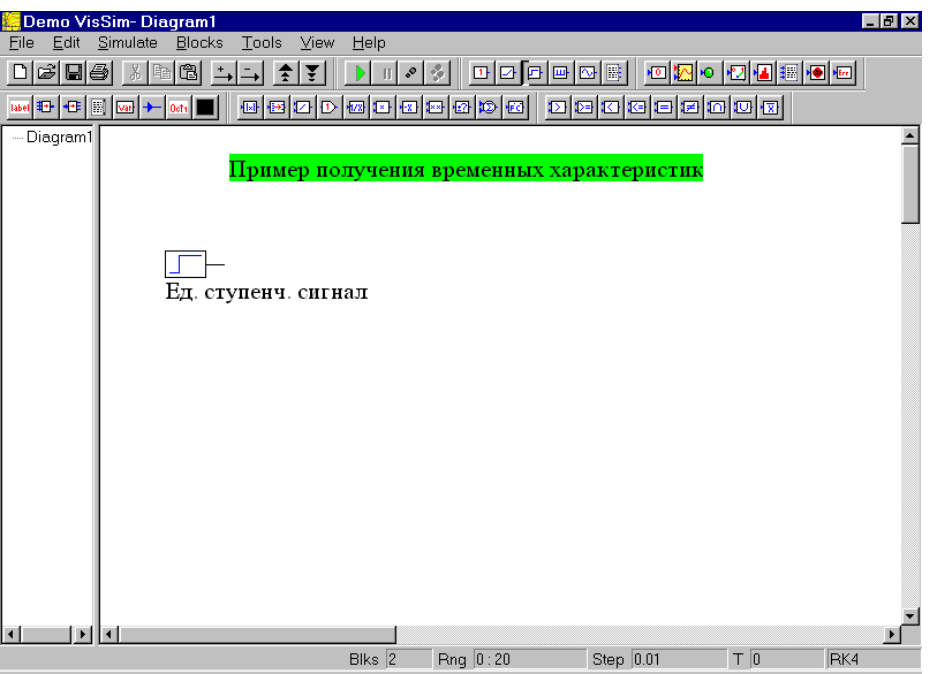

**8.2 Правіше встановити піктограму передаточної функції. Для цього** 

**послідовно обираються пункти меню Bloks –Linear system – transferFunction**

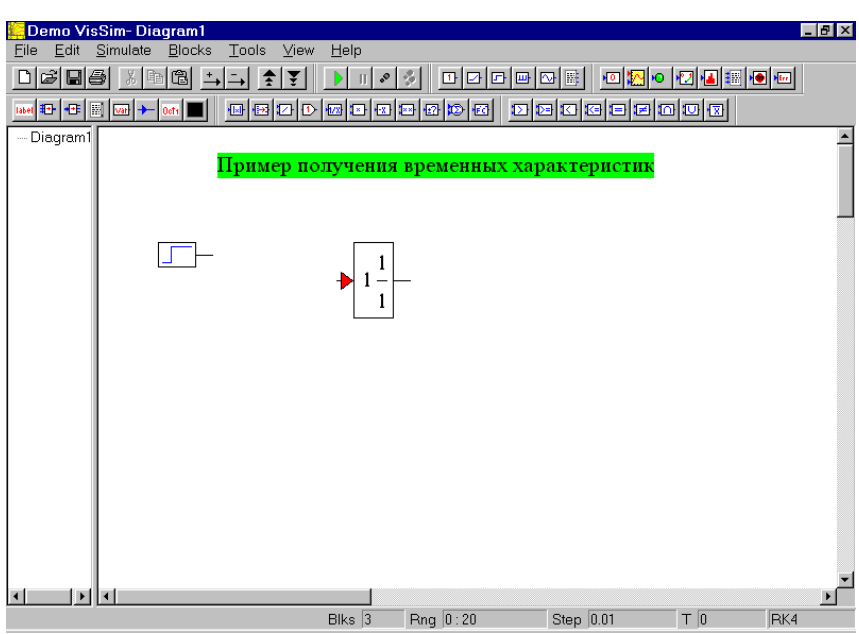

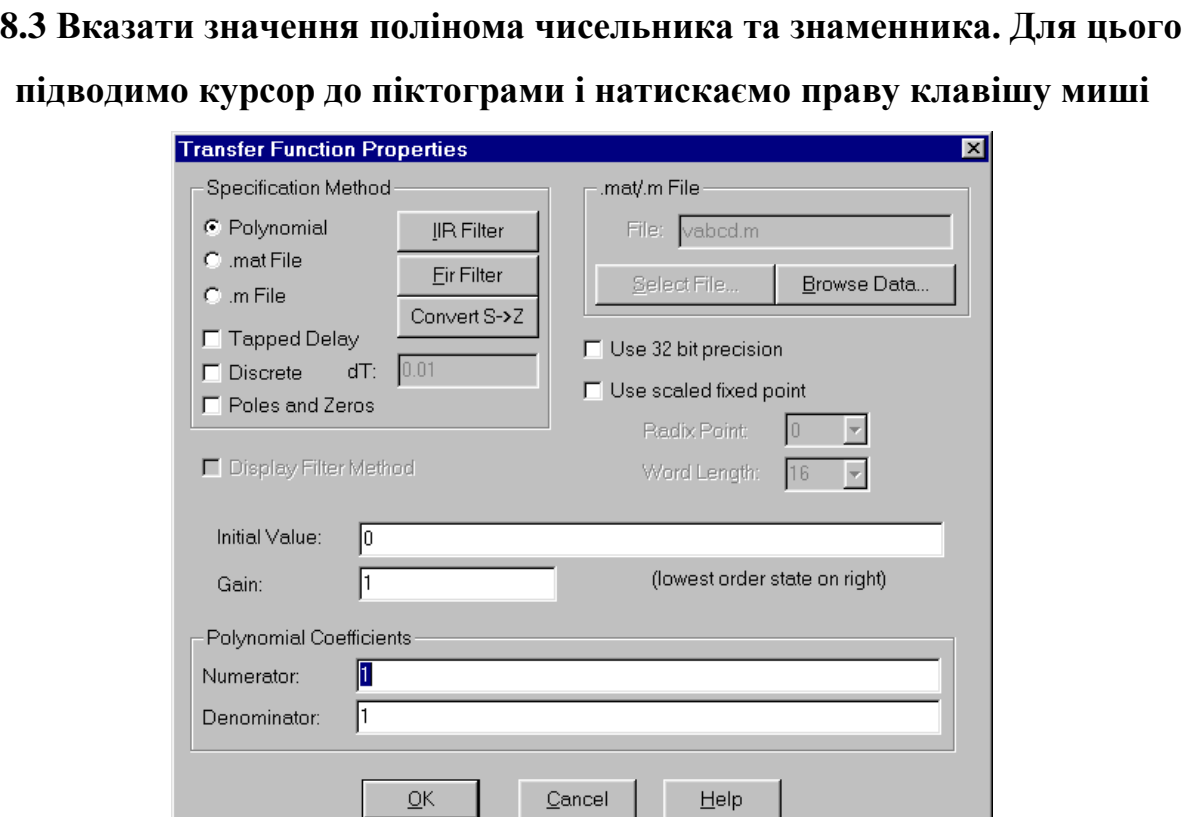

У вікні **Polynomial Coefficient** задаємо значення коефіціентів чисельника та знаменника передаточної функції відповідно до індивідуального завдання

# **8.4 Поєднати вихід генератора одиничного сигналу з входом передаточної**

**функції**

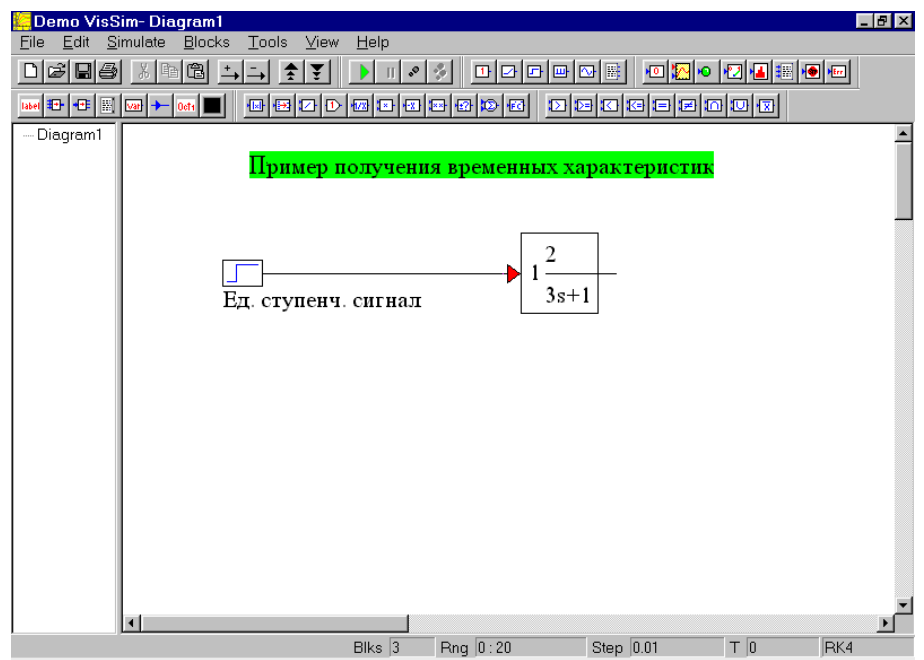

### **8.5 Встановити піктограму вихідного сигналу типу export (натискаючи**

**третю зправа кнопку у верхньому ряду).**

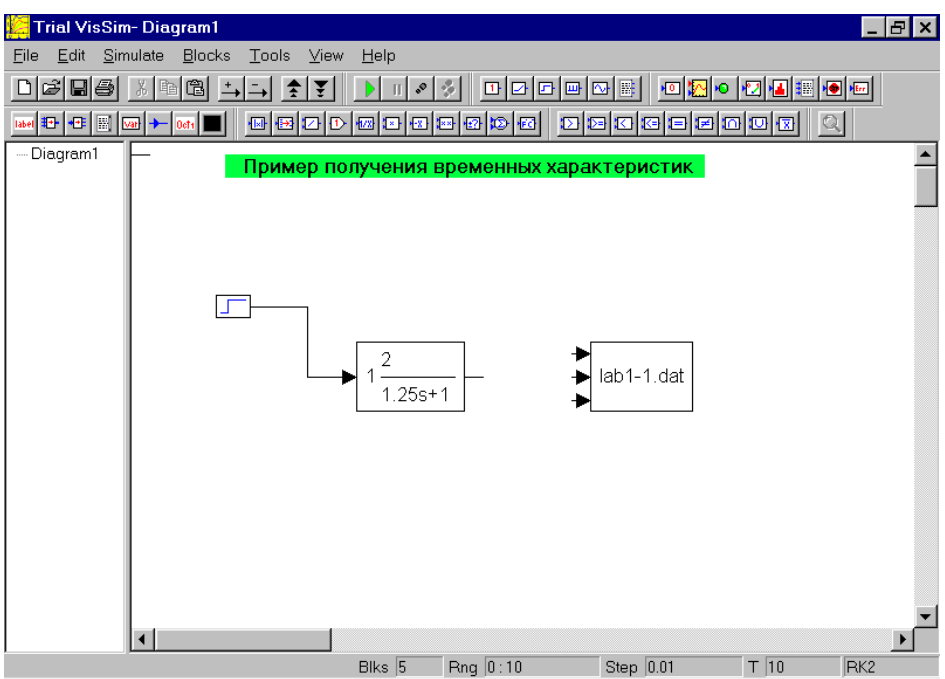

Задати властивості цього блоку, для цього навести курсор на піктограму **export** і натиснути праву клавішу миші

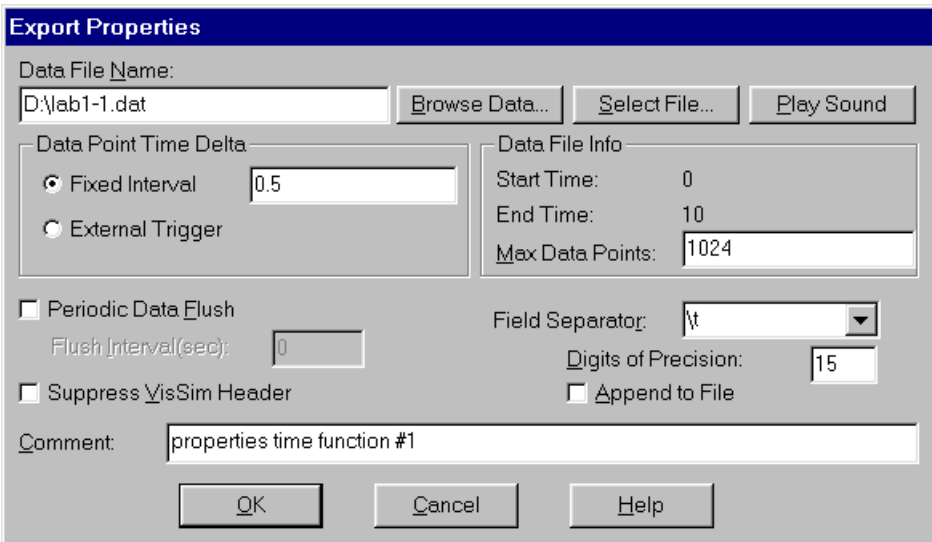

натиснути кнопку **Select File…**та вказати місце на жорсткому диску де буде розташован файл результатів розрахунку **lab-1- .dat** в полі **Data File Name** повинно з'явитись путь та ім'я файлу, в якому будуть зберігатись результати розрахунків. В полі **Data Point Time Delta** записати значення шагу виводу даних **Fixed Interval 0.5**

**8.6 Над піктограмою передаточної функції встановити піктограму вхідного** 

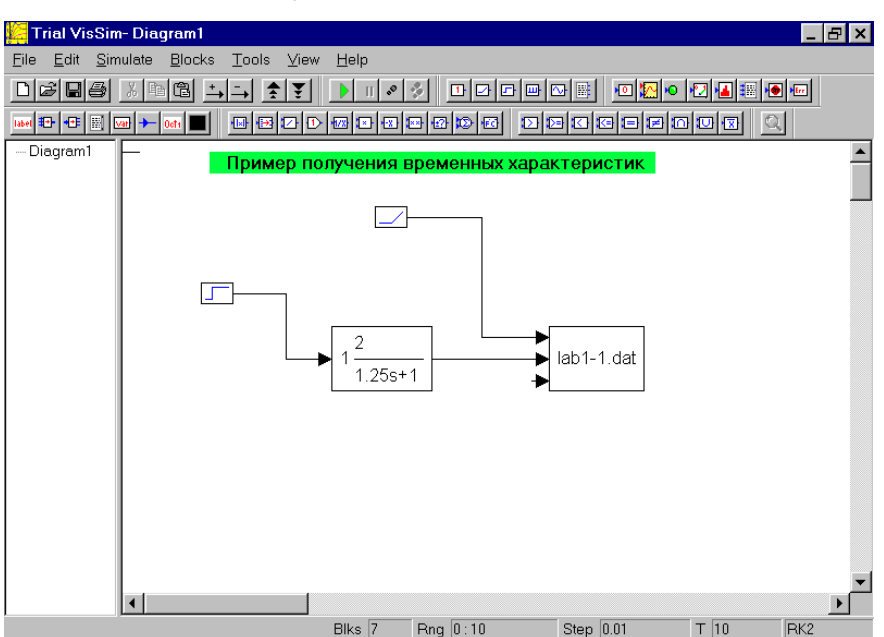

**сигналу що змінюється лінійно**

Поєднати перший вход піктограми **export** з виходом піктограми сигналу що лінійно змінюється, а другий вхід з виходом передаточної функції.

## **8.7 Виконати розрахунки, для цього необхідно натиснути клавішу F5 на**

**клавіатурі або кнопку Go на панелі кнопок.**

## **8.8 Розглянути результати розрахунків. Навести курсор на піктограму export**

**і натиснути праву клавішу миші, натиснути кнопку Browse Data…На екрні** 

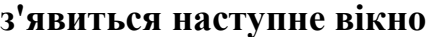

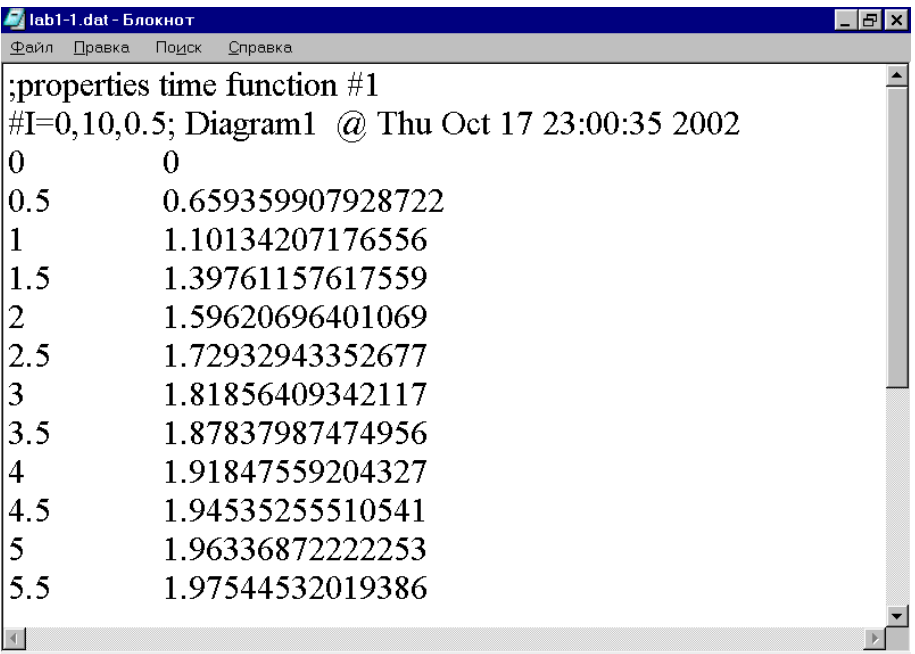

Перша колонка містить значення поточного часу а друга значення вихідного сигналу. Переписати отриманні данні до зошита у вигляді таблиці, округляючі значення вихідного сигналу до однієї сотої. За отриманними данними збудувати графік перехідного процесу.

Натиснути кнопку **Plot**, розташувати піктограму під зображеннім передаточної функції. Поєднати вихід передаточної функції з одним з входів графіку. Виконати розрахунок (натиснути клавішу **F5**). Розгорнути отриманий графік на все робоче поле (натиснути кнопку **Максимізувати** на вікні **Plot** ).

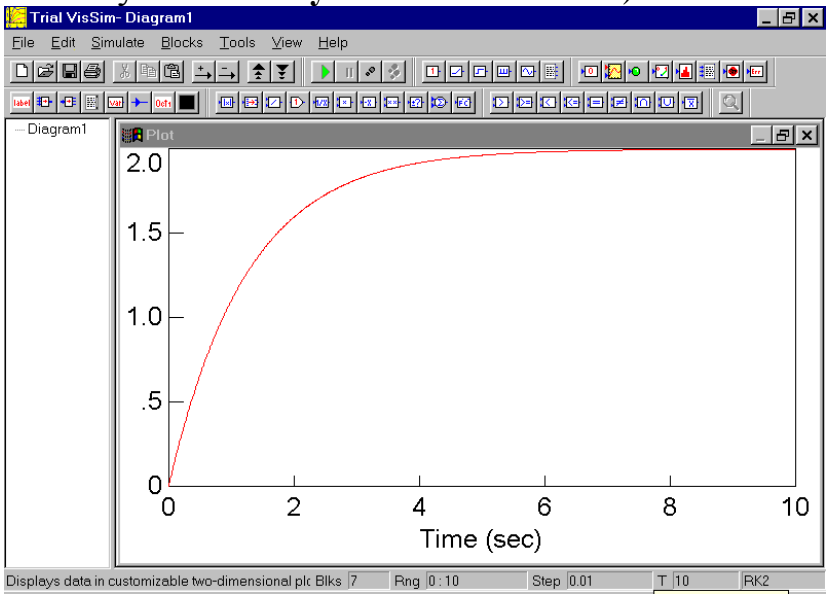

Перевірити зображення на моніторі з графіком перехідної функції що збудована за табличними данними. Повернутися в попередне становище натиснувши кнопку **Мінімізувати**.

#### *8. 9 Виконання індивідуальних завдань.*

Кожному курсанту видається індивідуальне завдання (Додаток Б), яке курсанти виконують самостійно, за допомогою ПЕОМ та алгоритму роботи, який знаходиться на кожному робочому місті. В кожній робочій групі (1 комп'ютер – 2 курсанта) призначається старший з числа найбільш встигаючих курсантів, який відповідає за вірність виконання інструкцій на комп'ютері. За 1-м – 4-м робочими місцями закріплюється ведучий викладач, за 5-м – 10-м другий викладач. Обидва викладачі в цей час слідкують за перебігом роботи на робочих місцях і відповідають на запитання, що постають індивідуально або дають пояснення для всієї групи.

#### ЛЗ-1 Исследование переходных характеристик динамических звеньев.

#### Цель работы:

- 3. Получение навыков численного исследования динамических систем.
- 4. Получение навыков обработки графических результатов исследования.

Задание 1.

## Исследование ПХ реального позиционного звена (датчик теплового ИП)

Исследование влияния величины входного сигнала на ПХ

#### Выполнение работы.

<u> Tanzania (</u>

1.1. Записать уравнение динамики АС:

$$
T\dot{\overline{y}} + \overline{y} = K\overline{x}
$$

1.2. Записать передаточную функцию АС:

$$
W(p) = \frac{K}{Tp + 1}
$$

1.3. Записать переходную функцию:

$$
\overline{y}(t) = K(1 - e^{-\frac{t}{T}})
$$

## 1.4. Составить функциональную схему АС:

$$
\begin{array}{c}\nX \\
\hline\nT_{p+1}\n\end{array}\n\begin{array}{c}\nY \\
\hline\nY\n\end{array}
$$

#### 1.5. Составить план эксперимента:

 $N<sub>2</sub>$  графіка  $\overline{2}$  $\mathbf{1}$  $\overline{2}$  $\boldsymbol{K}$  $\mathcal{L}$  $\boldsymbol{T}$  $\mathbf{1}$  $\mathbf{1}$  $\mathbf{1}$  $2^{\circ}$  $x(t)$ Определить по графикам  $\overline{\mathbf{3}}$ 3  $t_R$  $\overline{2}$  $\overline{\mathbf{4}}$  $v(\infty)$ 

(Вместо К, Т номер по списку / рабочего места?)

Таб.1.

## 1.6. Изобразить ПХ.

На графиках ПХ выполнить следующие действия:

- подписать полученные графики ПХ;

- определить  $t_R$  из условия входа ПХ в 5% зону от  $y(\infty)$ ;

Полученные данные заносятся в Таб.1

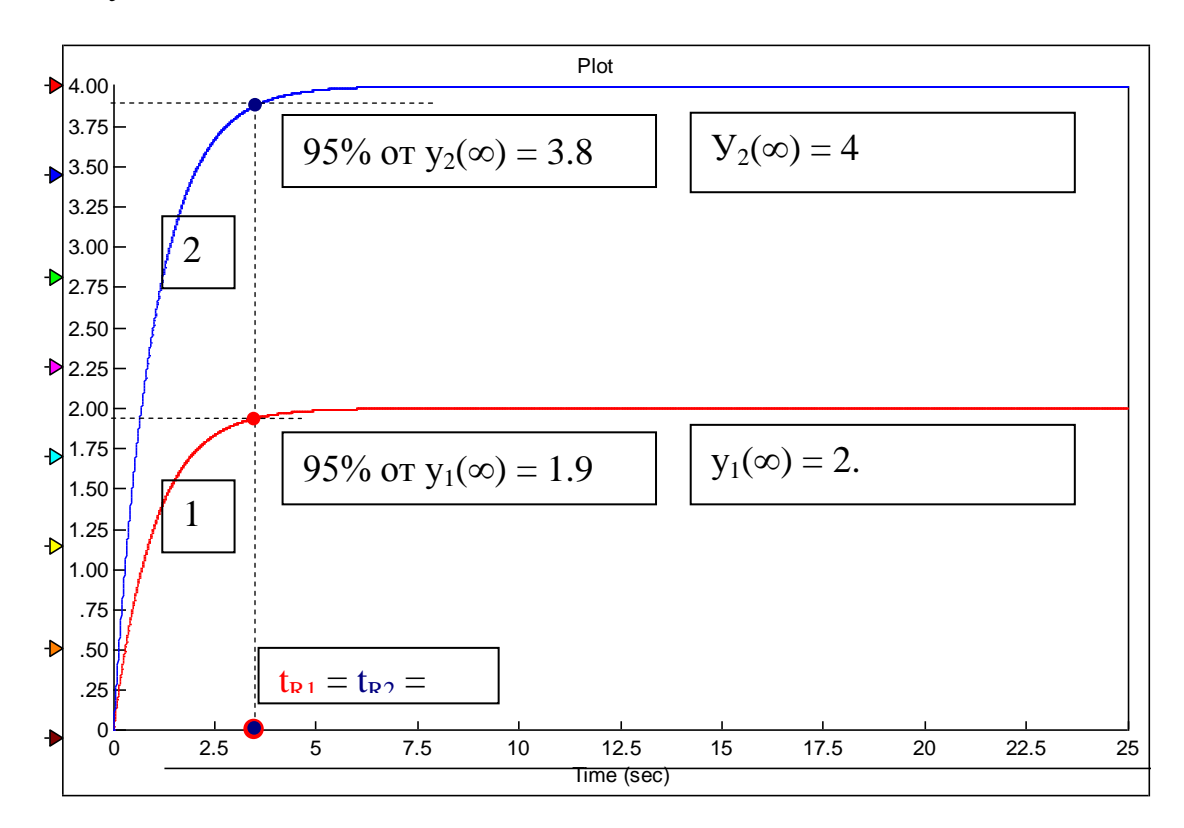

#### 1.7. На основании полученных данных, сделать и записать выводы по ЛР.

#### Выводы:

1. В лабораторной работе исследовалось влияние величины входного сигнала на переходные характеристики позиционных звеньев.

2. Из графиков 1, 2 видно, что уровень выходного сигнала пропорционален уровню входного сигнала.

$$
\overline{y}(\infty) = Kx
$$

3. Из графиков 1, 2 видно, что уровнь входного сигнала не влияет на время переходного процесса  $t_R$ . При этом:

$$
t_R = 3T
$$

Задание 2.

Исследование ПХ идеального интегрирующего звена (изменение температуры в помещении при пожаре) Исследовать влияние постоянной времени на вид ПХ

Выполнение работы.

2.1. Записать уравнение динамики АС:  $T\dot{\overline{v}} = \overline{x}$ **Contract Contract Contract** 

$$
\mathcal{L}^{\mathcal{L}}(\mathcal{L}^{\mathcal{L}}(\mathcal{L}^{\mathcal{L}}))
$$

2.2. Записать передаточную функцию АС:

$$
W(p) = \frac{1}{Tp}
$$

2.3. Записать переходную функцию:

$$
\overline{y}(t) = \frac{1}{T}t
$$

2.4. Составить функциональную схему АС:

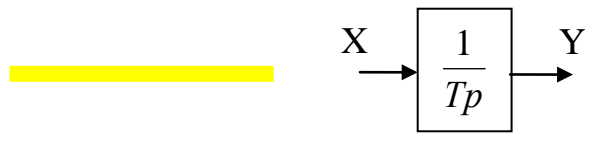

2.5. Составить план эксперимента:

Таб.1.

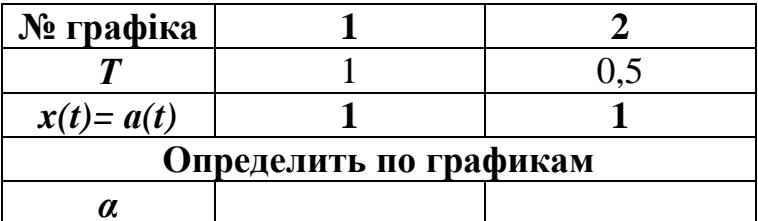

(Вместо К, Т номер по списку / рабочего места?)

14

#### **2.6. Изобразить ПХ.**

На графиках ПХ выполнить следующие действия:

- подписать полученные графики ПХ;

- определить угол наклона α:

$$
\alpha = \text{arc tg } (1/T)
$$

Полученные данные заносяться в Таб.1

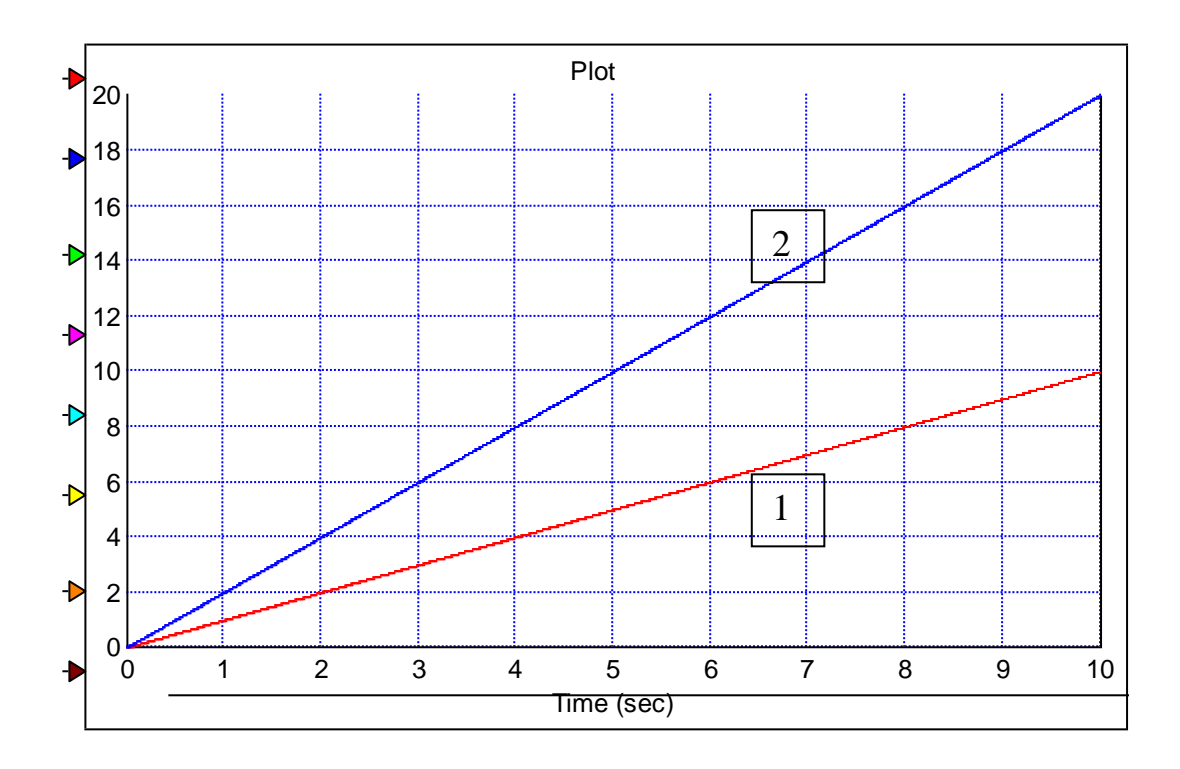

## **2.7. На основании полученных данных, сделать и записать выводы по ЛР.**

#### **Выводы:**

1. В лабораторной работе исследовалось влияние постоянной времени Т на ПХ идеального интегрирующего звена.

2. Из графиков 1, 2 видно, что при изменении постоянной времени Т , угол наклона ПХ α изменяется.

Задание 3.

Исследование ПХ идеального дифференцирующего звена (реальный измеритель скорости)

Исследовать влияние постоянной времени на вид ПХ

Выполнение работы.

<u> The Common State Common State Common</u>

3.1. Записать уравнение динамики АС:

 $T \frac{\Box}{y+y} = K \frac{\Box}{x}$ 

3.2. Записать передаточную функцию АС:

$$
W(p) = \frac{Kp}{Tp + 1}
$$

3.3. Записать переходную функцию:

<u> 1989 - Johann Barnett, f</u>

$$
y(t) = \frac{K}{T} e^{-\frac{t}{T}}
$$

Таб.1.

3.4. Составить функциональную схему АС:

$$
X \longrightarrow \boxed{\frac{Kp}{Tp+1}} \longrightarrow
$$

## 3.5. Составить план эксперимента:

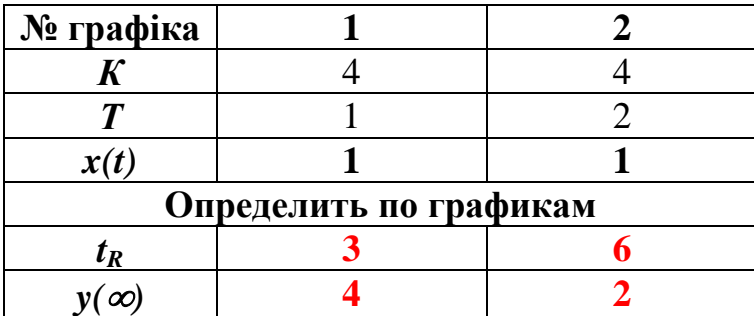

(Вместо К, Т номер по списку / рабочего места?)

16

# 3.6. Изобразить ПХ.

На графиках ПХ выполнить следующие действия:

- подписать полученные графики ПХ;

- определить  $t_R$  из условия входа ПХ в 5% зону от  $K/T$ ;

Полученные данные заносяться в Таб.1

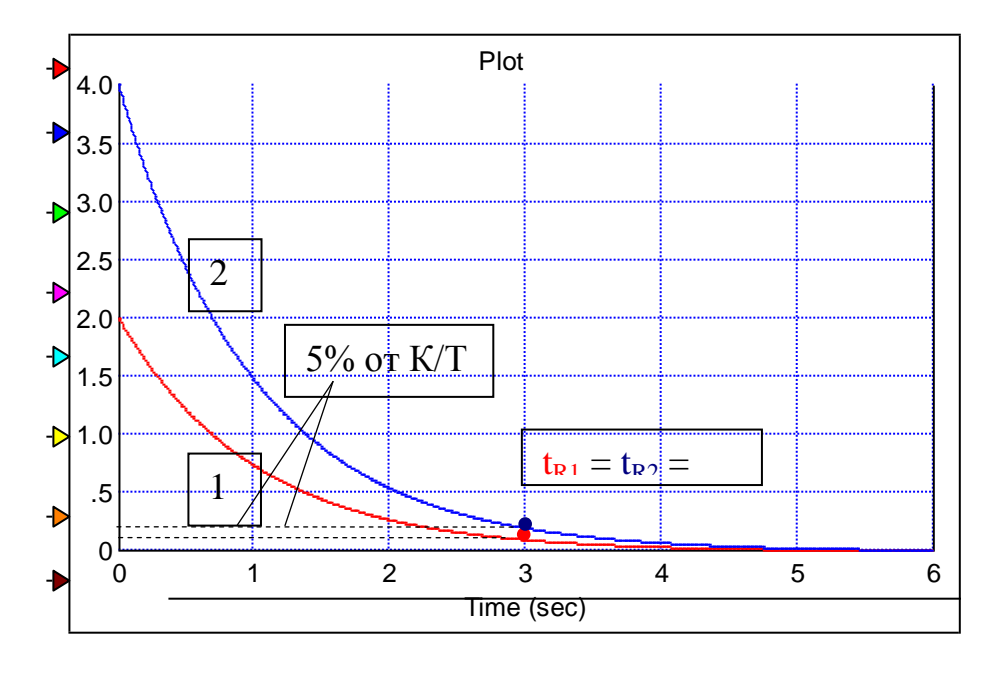

## 1.7. На основании полученных данных, сделать и записать выводы по ЛР.

## **Выводы:**

1. Из графиков 1, 2 видно, что при изменении постоянной времени реального дифференцирующего звена изменяется максимальное значение выходного сигнала:

$$
\overline{y}_{\max} = \frac{K}{T}
$$

И время переходного процесса:  $t_R = 3T$ 

2. Чем меньше постоянная времени Т, тем лучше ПХ реального дифференцирующего звена соответствует ПХ идеального дифференцирующего звена.

## Задание 4 ЭКСПЕРИМЕНТАЛЬНО ИССЛЕДОВАТЬ ПХ ЭЛЕМЕНТА АС (тепловой дифференциальный ИП):

Исследование влияния соотношения постоянных времени датчиков теплового дифференциального ИП на вид ПХ

## Выполнение работы.

## 3.1. Записать уравнение динамики АС:

$$
T_1 \dot{\bar{y}}_1 + \bar{y}_1 = K\bar{x}
$$
  

$$
T_2 \dot{\bar{y}}_2 + \bar{y}_2 = K\bar{x}
$$
  

$$
Y = y_1 - y_2
$$

#### 3.2. Записать передаточные функции элементов АС:

$$
W_1(p) = \frac{Y_1}{X} = \frac{K}{T_1 p + 1};
$$
  $W_2(p) = \frac{Y_2}{X} = \frac{K}{T_2 p + 1}.$ 

## 3.3. Составить функциональную схему АС с параллельным размещением 2 позиционных звеньев:

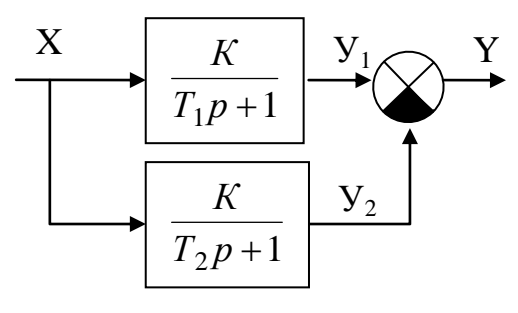

3.4. Определим W<sub>экв</sub>.

$$
W_{\Sigma}(p) = \frac{Y}{X} = W_1(p) - W_2(p) = \frac{K}{T_1p + 1} - \frac{K}{T_2p + 1};
$$
  

$$
W_{\Sigma}(p) = \frac{K(T_2p + 1) - K(T_1p + 1)}{(T_1p + 1) \cdot (T_2p + 1)} = \frac{KT_2p - KT_1p + K - K}{(T_1p + 1) \cdot (T_2p + 1)}.
$$

Тогда:

$$
W_{\Sigma}(p) = \frac{KT_2p - KT_1p}{(T_1p + 1) \cdot (T_2p + 1)} = \frac{\hat{E}(T_2 - T_1)\,\delta}{T_1T_2p^2 + (T_1 + T_2)\,\delta + 1}.
$$

Если  $T_1 \ll T_2$ , то

$$
W_{\Sigma}(p) \approx \frac{\hat{E}T_2 \delta}{T_2 \delta + 1}
$$

Реальное дифференцирующее звено

#### 3.5. Составить план эксперимента:

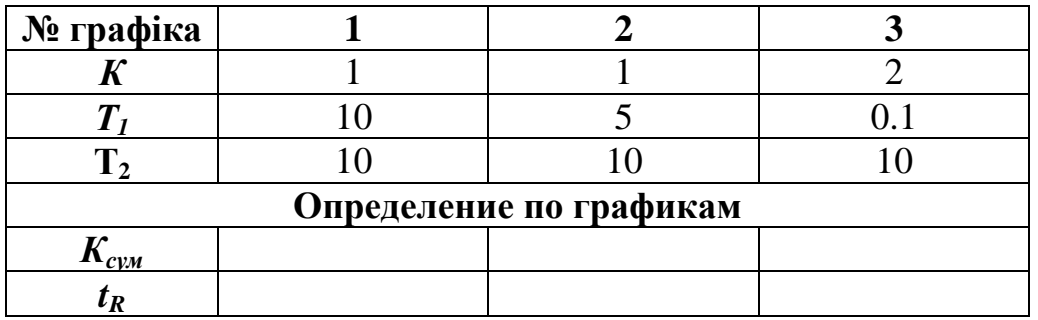

# 3.5. Изобразить ПХ.

На графиках ПХ выполнить следующие действия:

- подписать полученные графики ПХ;

- определить  $t_R$  из условия входа ПХ в 5% зону от  $y(\infty)$ ;

Полученные данные заносяться в Таб.1

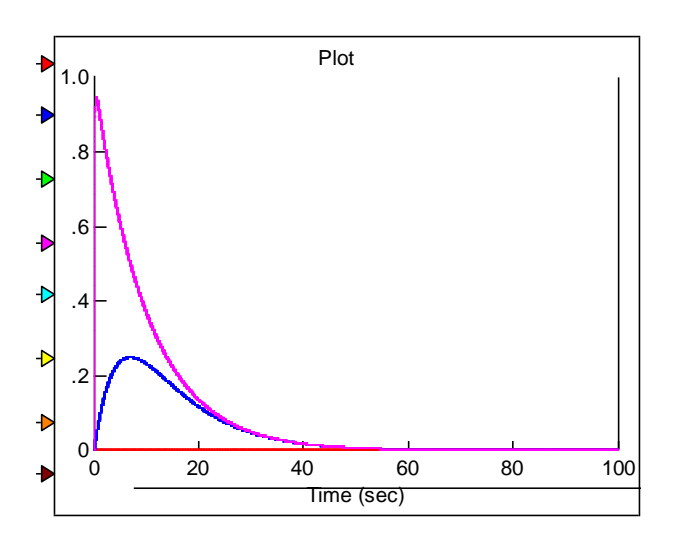

1. Анализ графиков 1,2,3 показывает, что с уменьшением инерционности  $T_1$ ,  $\overline{II}X$ АС становится схожим с ПХ реального диференцирующего звена.

2. При соотношении инерционностей звеньев  $T_1/T_2 = 1/100$ , ПХ АС уже приближается к ПХ реального диференцирующего звена.

При добавлении идеального интегрирующего звена, АС учитывает изменение входного сигнала – скорость роста температуры.

АС – дифференциальный извещатель (график 4), отрабатывает рост температуры и выдает сигнал в виде ПХ реального позиционного звена.

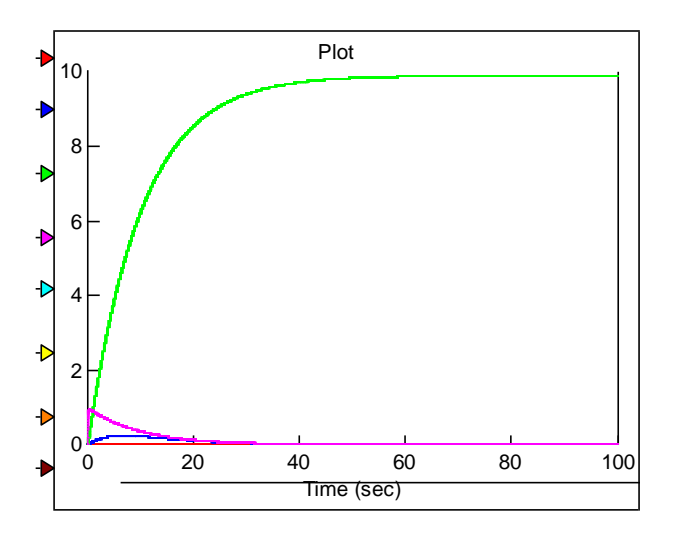

# *9 Захист лабораторної роботи*

Захист лабораторної роботи кожен курсант здійснює індивідуально, після попередньої теоретичної підготовки .

Слухачі самостійно закінчують оформлення звіту з лабораторної роботи, обов'язково в звіті повинно бути:

- тема та мета роботи;
- основні етапи роботи;
- за результатами досліджень повинні бути висновки.

## *10. Видача завдання на самопідготовку.*

по наступним джерелам:

1. Абрамов Ю. А. Основи пожарной автоматики. МВД Украины, Харьков ХГТУСА, 1993г. Стор. 17-45.0

2. Методические указания к практическим и индивидуальным занятиям по дисциплине "Пожарная автоматика" /составители Ю.А. Абрамов, Харьков: ХГТУСА, 1994 г. Стор. 22-30

## **Питання письмового опитування** Додаток А.

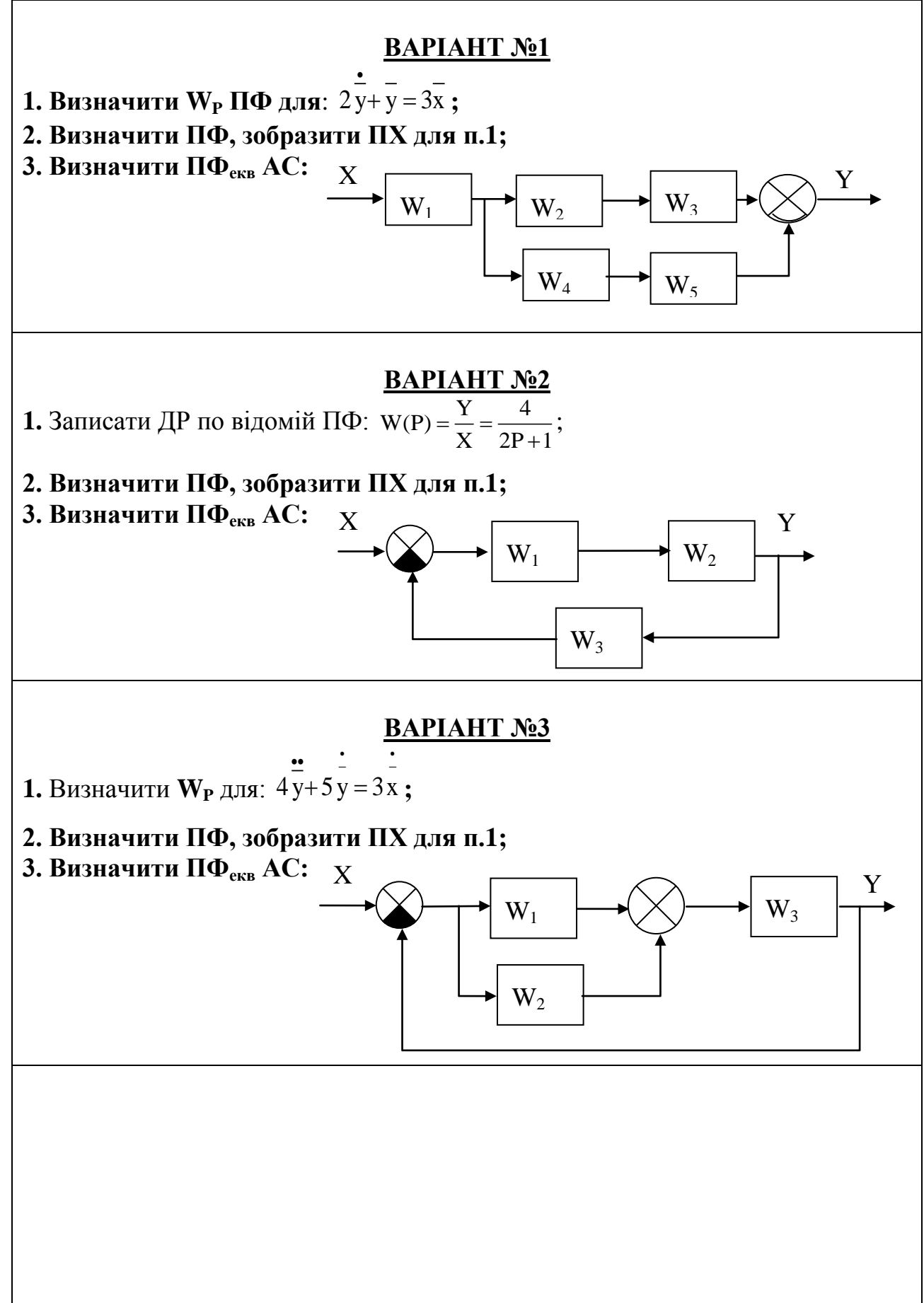

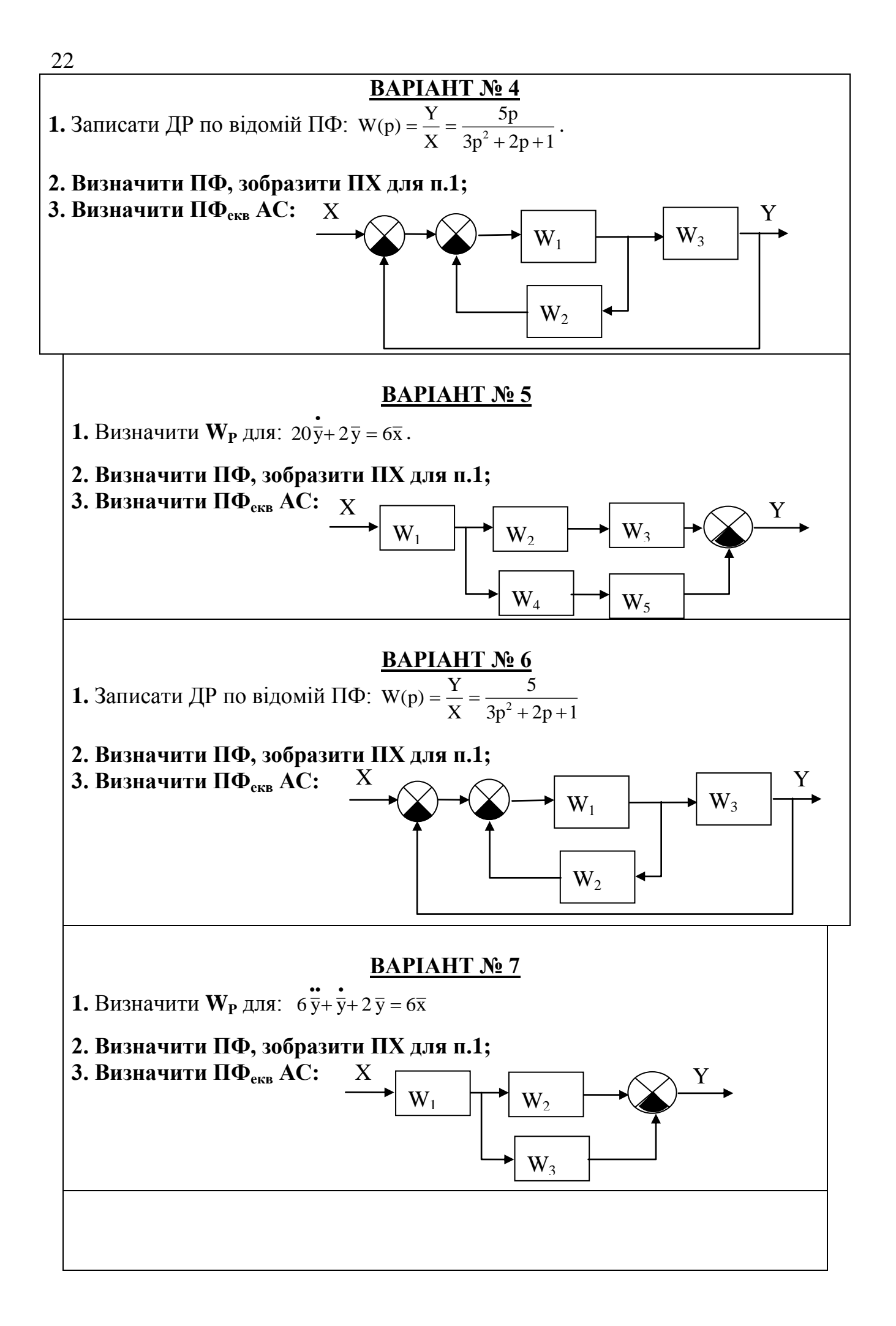

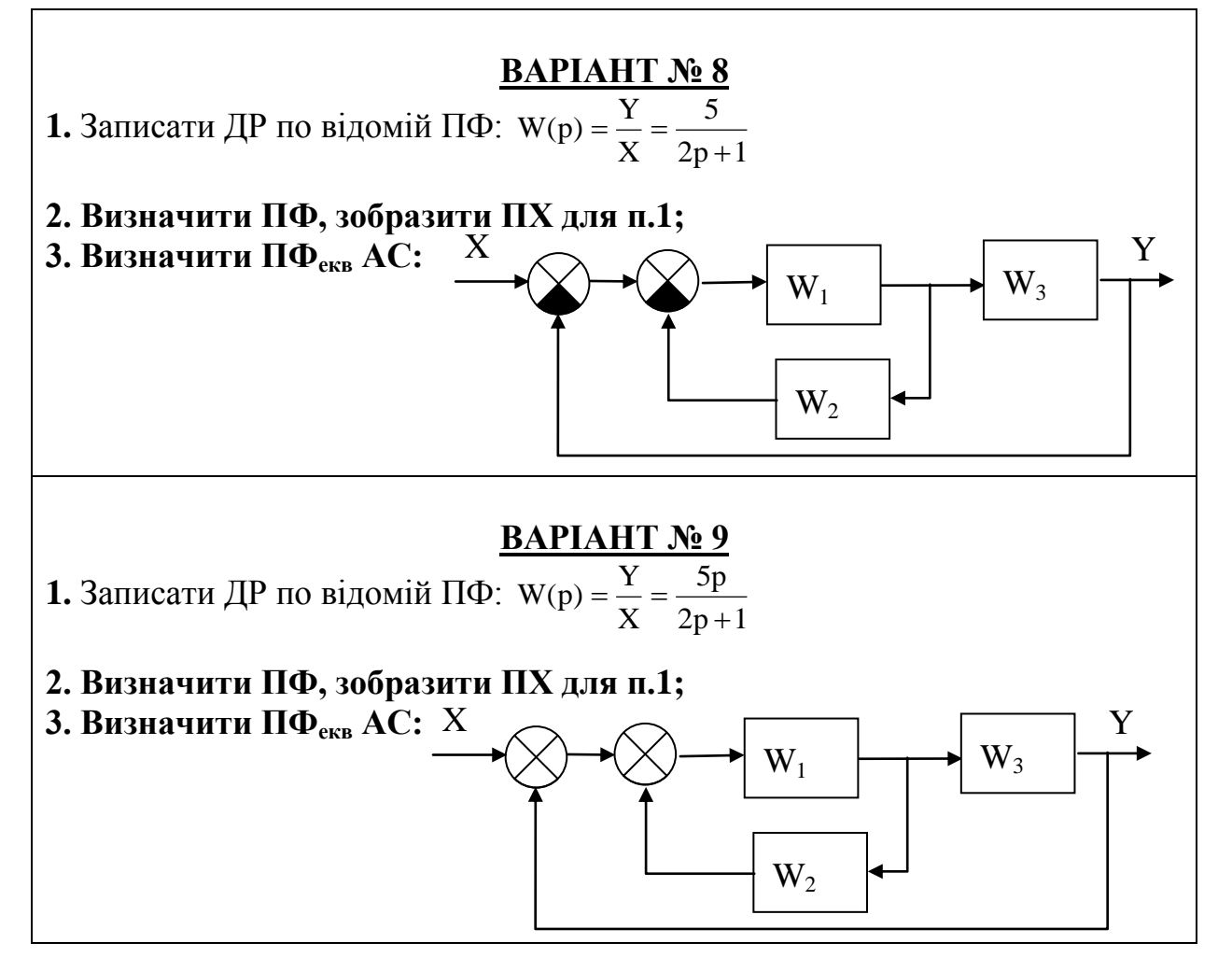

## **Державна служба України з надзвичайних ситуацій Національний університет цивільного захисту України Кафедра автоматичних систем безпеки та інформаційних технологій**

# **ЗАТВЕРДЖУЮ**

Начальник кафедри АСБІТ полковник служби цивільного захисту

О.А. Дерев'янко

## Лабораторна робота № 2

з дисципліни "Системи автоматичного контролю та спостереження"

- **Розділ 1** Теоретичні основи будови систем автоматичного контролю та спостереження
- **Тема 2** Математичне описання систем автоматичного контролю та спостереження

# **Тема лабораторної роботи ДОСЛІДЖЕННЯ ЧАСТОТНИХ ХАРАКТЕРИСТИК ЕЛЕМЕНТІВ СИСТЕМ АВТОМАТИКИ**

# **Мета роботи:**

- 1. Одержання навичок чисельного дослідження автоматичних систем.
- 2. Одержання навичок обробки графічних результатів дослідження.

Час проведення заняття: 160 хвилин.

Методичну розробку склав: Доцент кафедри АСБтаІТ полковник служби цивільного захисту В.О. Дурєєв

ХАРКІВ

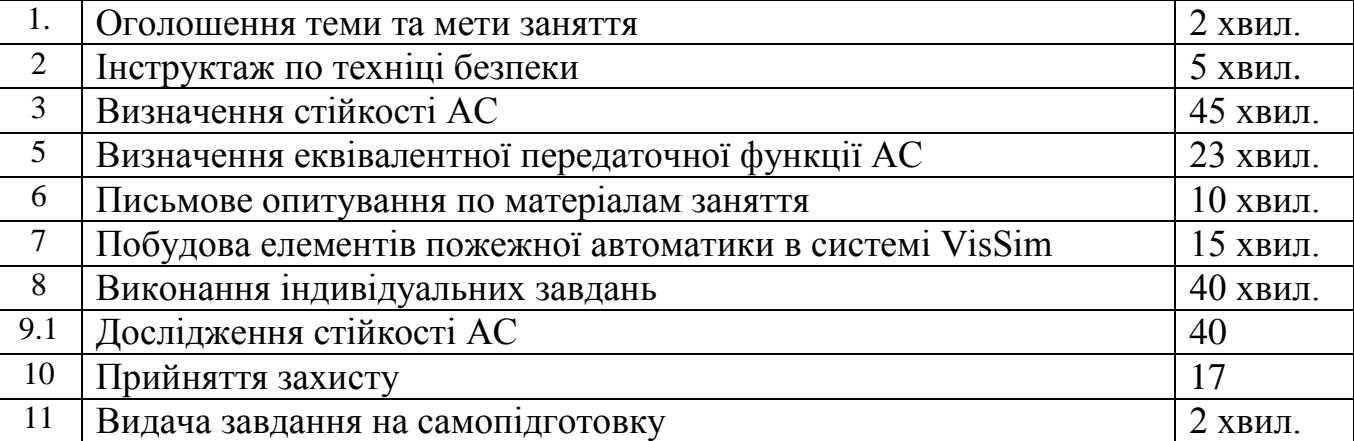

#### План проведення заняття.

**Мета роботи:** надбання практичних навичок визначення частотних характеристик єлементів та пристроїв систем пожежної автоматики за допомогою пакетів прикладних програм.

## **Задание**

## **Исследовать переходную характеристику позиционного звена 2-порядка (пожарный насос)**

Выполнить исследование влияния декремента затухания *d* на переходную характеристику позиционного звена 2-порядка.

## **Выполнение работы.**

# **2.1. Записать уравнение динамики АС:**

$$
T^2 \frac{\partial}{\partial y} + 2dT \frac{\partial}{\partial y} + \frac{\partial}{\partial y} = K \overline{x}.
$$

## **2.2. Записать передаточную функцию АС:**

$$
W(p) = \frac{K}{T^2p^2 + 2dTp + 1}
$$

#### **2.4. Составить функциональную схему АС:**

$$
\frac{X}{T^2p^2+2dTp+1}
$$

#### **2.5. Составить план эксперимента: Таб.1.**

**№ графіка 1 2 3**  $K \begin{array}{|c|c|c|c|c|c|} \hline 1 & 1 & 1 \end{array}$ *T* 1 1 1 1 *d* **1 0.3 0** *tR*  $y(\infty)$ 

#### 2.6. Изобразить ПХ.

На графиках ПХ выполнить следующие действия:

- подписать полученные графики ПХ;
- определить  $t_R$  из условия входа ПХ в 5% зону от  $v(\infty)$ ;

Полученные данные заносяться в Таб.1

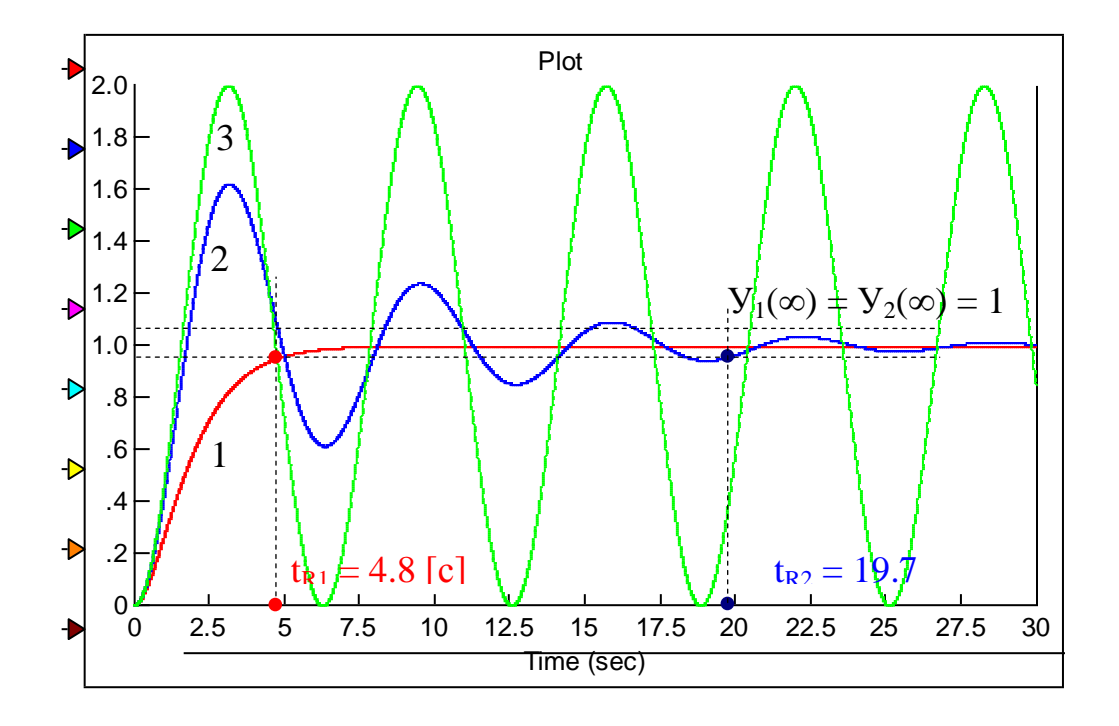

#### 2.7. На основании полученных данных, сделать и записать выводы по  $\overline{M}$ P.

## Выводы:

1. Исследовалось влияния декремента затухания  $d$  на ПХ позиционного звена 2-порядка.

2. Из графиков 1, 2, 3 видно, что изменение декремента затухания  $d$ влияет на вид ПХ позиционного звена 2-порядка:

 $-t_{RI}$  = ;

 $-t_{R2}$  = ;

-  $t_{R3}$  – не существует.

3. Оптимальная форма ПХ, соответствует декременту затухання:  $d = 0.7$ . При этом, время  $t_R$  переходного процесса – минимальное.

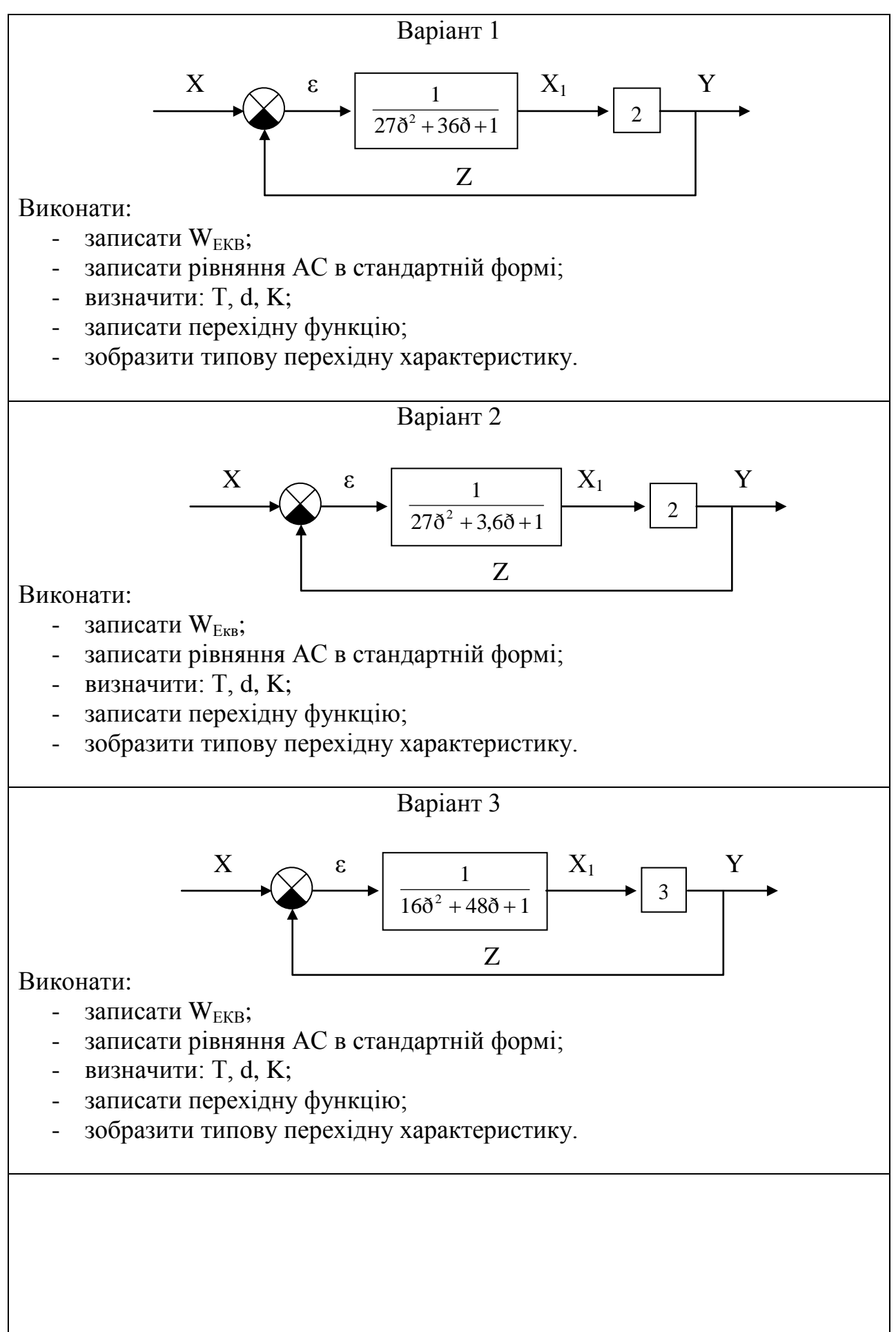

 $\overline{4}$ 

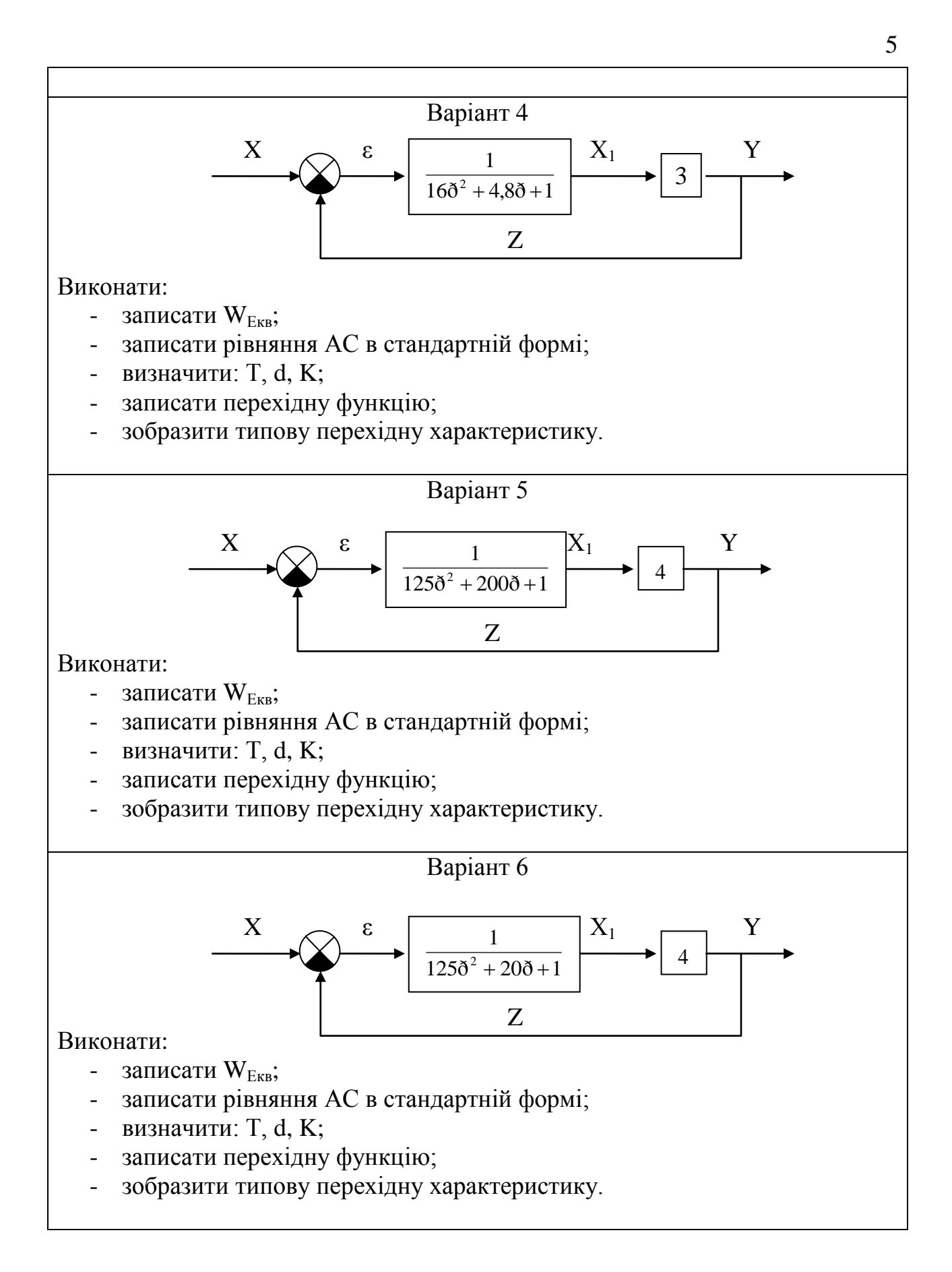

## **Державна служба України з надзвичайних ситуацій Національний університет цивільного захисту України Кафедра автоматичних систем безпеки та інформаційних технологій**

# **ЗАТВЕРДЖУЮ**

Начальник кафедри АСБІТ полковник служби цивільного захисту

О.А. Дерев'янко

Лабораторна робота № 3

з дисципліни "Системи автоматичного контролю та спостереження"

**Розділ 1** Теоретичні основи будови систем автоматичного контролю та спостереження

**Тема 3** Оцінка стійкості лінійних автоматичних систем контролю та спостереження

## **Тема лабораторної роботи** ВИЗНАЧЕННЯ СТІЙКОСТІ АВТОМАТИЧНИХ СИСТЕМ. ДОСЛІДЖЕННЯ СТІЙКОСТІ АС

## **Мета роботи:**

- 1. Одержання навичок чисельного дослідження автоматичних систем.
- 2. Одержання навичок обробки графічних результатів дослідження.

Час проведення заняття: 160 хвилин.

Методичну розробку склав: Доцент кафедри АСБтаІТ полковник служби цивільного захисту В.О. Дурєєв

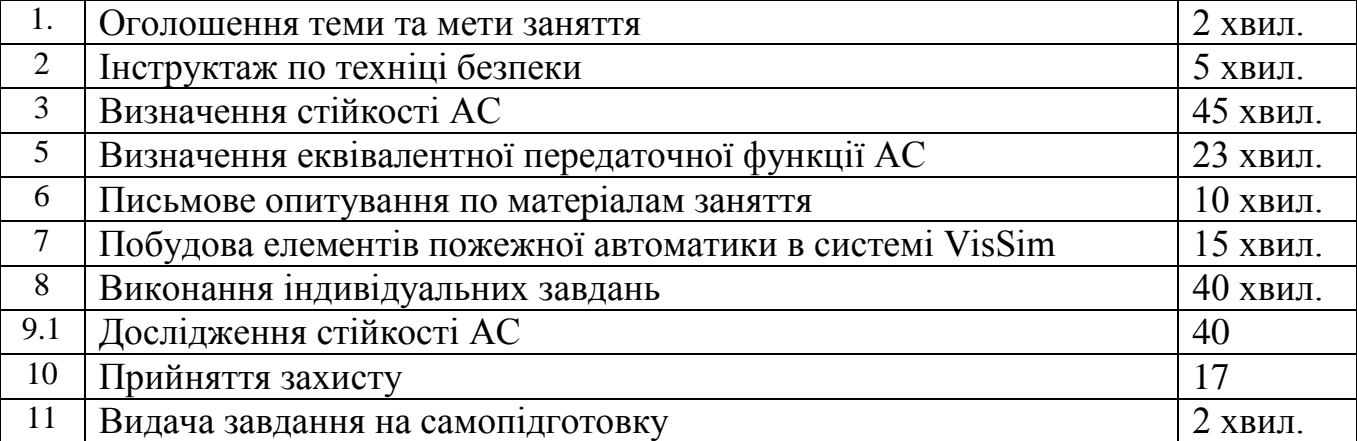

План проведення заняття.

**Мета роботи:** надбання практичних навичок визначення стійкості єлементів та пристроїв систем пожежної автоматики за допомогою пакетів прикладних програм.

# Задание 1. Исследовать устойчивость реального позиционного звена **(модель пожарного насоса)**

Выполнить исследование влияния постоянной времени *Т* на устойчивость реального позиционного звена.

#### **Выполнение работы. 1.1. Записать уравнение динамики АС:** *Ty*  $y + y = x$

#### **1.2. Записать передаточную функцию АС:**

$$
W(p) = \frac{K}{Tp + 1}
$$

## **1.3. Записать переходную функцию:**

$$
\overline{y}(t) = K(1 - e^{-\frac{t}{T}})
$$

#### **1.4. Составить функциональную схему АС:**

$$
\mathbf{X} \left( \begin{array}{c} K \\ \hline T p + 1 \end{array} \right) \longrightarrow \mathbf{Y}
$$

#### Таб.1. 1.5. Составить план эксперимента:

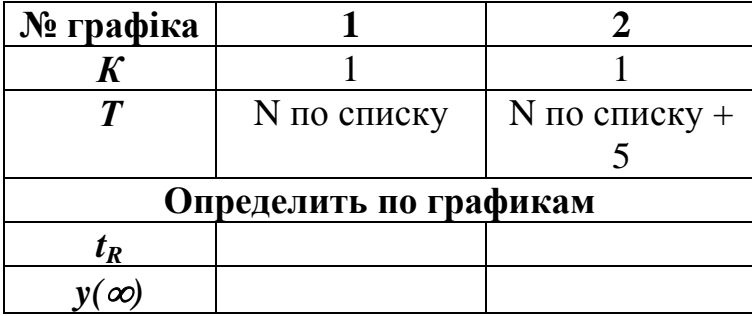

### 1.6. Изобразить ПХ.

На графиках ПХ выполнить следующие действия:

- подписать полученные графики ПХ;

- определить  $t_R$  из условия входа ПХ в 5% зону от  $y(\infty)$ ;

Полученные данные заносяться в Таб.1

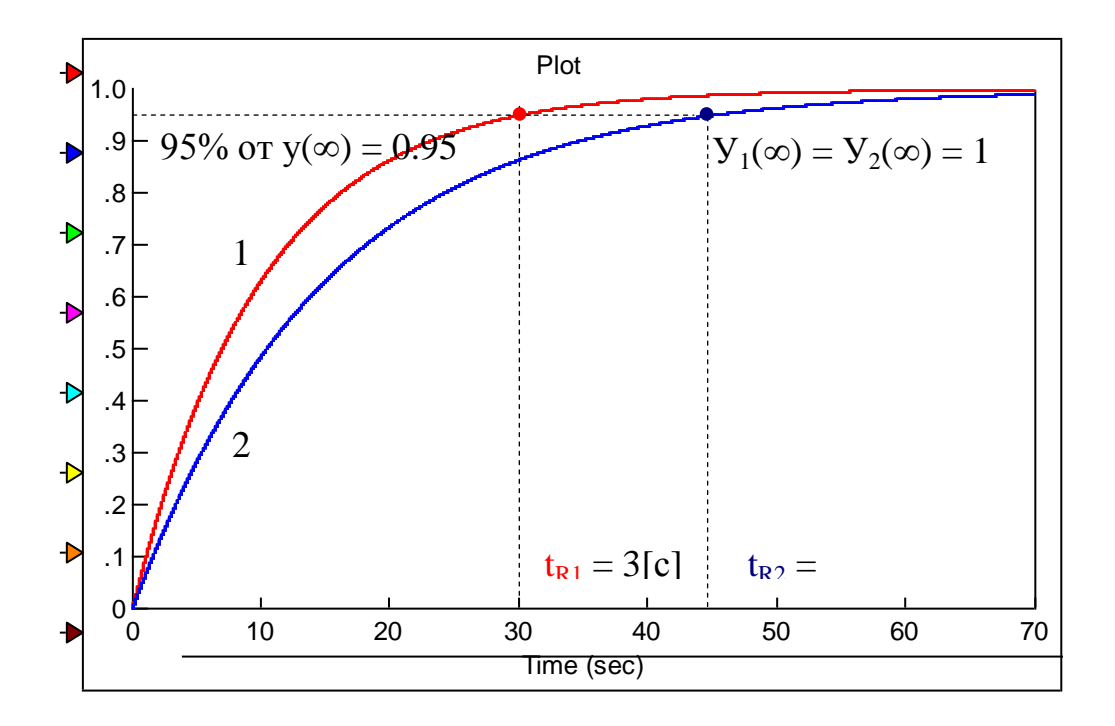

#### 1.7. На основании полученных данных, сделать и записать выводы по  $\overline{M}$ **P**.

#### Выводы:

1. В задании 1 исследовалось влияние постоянной времени  $T$  на устойчивость реальных позиционных звеньев.

2. Из графиков 1, 2 видно, что изменение постоянной времени  $T$  не снижает устойчивость реальных позиционных звеньев.

3. АС, состоящая из 1 реального позиционного звена - всегда устойчива.

# Задание 2.

# Исследовать устойчивость позиционного звена 2-порядка (пожарный насос)

Выполнить исследование влияния декремента затухания  $d$  на устойчивость позиционного звена 2-порядка.

# Выполнение работы.

2.1. Записать уравнение динамики АС:

$$
T^2 \frac{\bullet}{y} + 2dT \frac{\bullet}{y} + \frac{\bullet}{y} = Kx
$$

# 2.2. Записать передаточную функцию АС:

$$
W(p) = \frac{K}{T^2 p^2 + 2dTp + 1}
$$

# 2.4. Составить функциональную схему АС:

$$
\begin{array}{c}\nX \\
\hline\nT^2 p^2 + 2dTp + 1\n\end{array}
$$

#### 2.5. Составить план эксперимента: Таб.1.

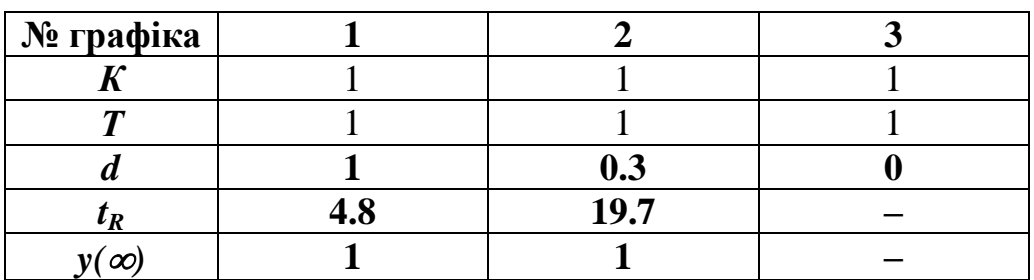

# 2.6. Изобразить ПХ.

На графиках ПХ выполнить следующие действия:

- подписать полученные графики ПХ;

- определить  $t_R$  из условия входа ПХ в 5% зону от  $y(\infty)$ ;

Полученные данные заносяться в Таб.1

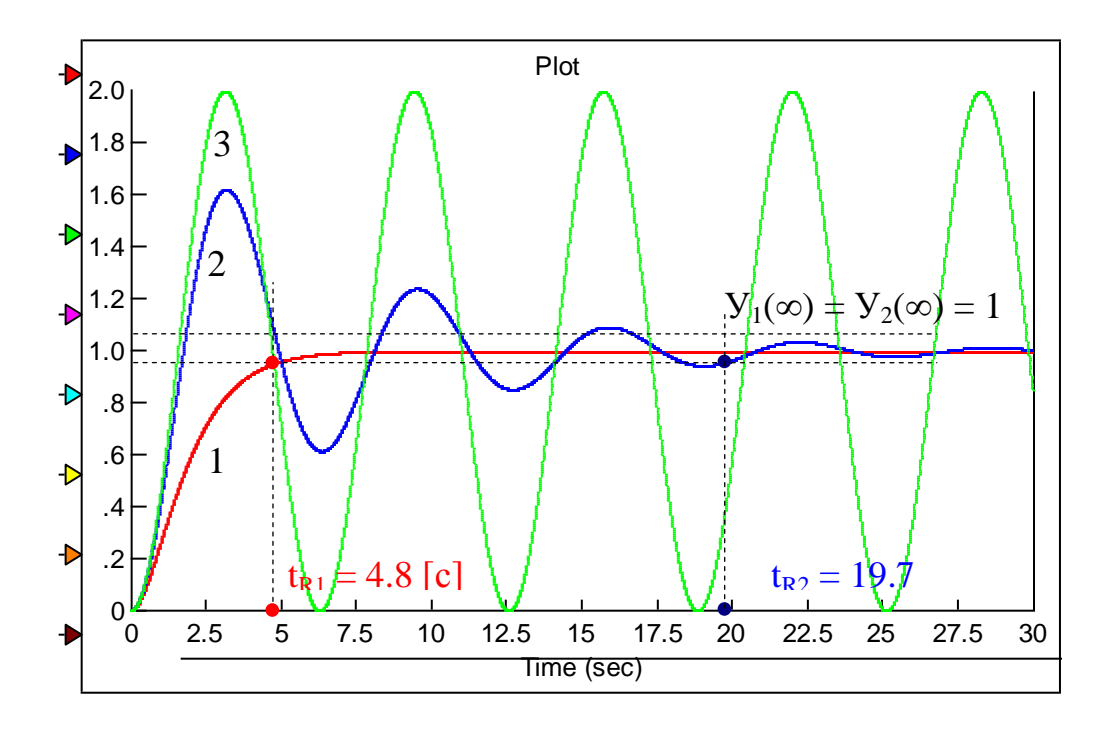

### 2.7. На основании полученных данных, сделать и записать выводы по ЛP.

#### **Выводы:**

1. В задании 2 исследовалось влияния декремента затухания  $d$  на устойчивость позиционного звена 2-порядка.

2. Из графиков 1, 2, 3 видно, что изменение декремента затухания  $d$ влияет на устойчивость позиционного звена 2-порядка:

- звенья 1 и 2 - устойчивые;

- звено  $3(d=0)$  – не устойчивое;

3. Рост декремента затухания  $d$ , приводит к повышению устойчивости АС.

Задание 3. Исследовать устойчивость замкнутой АС (система поддержания давления воды в АУВПТ) Выполнить исследование влияния Ккр на устойчивость АС 3-порядка. Исследовать поведение системы, при К> Ккр; К< Ккр.

Определить запас устойчивости по амплитуде и фазе.

# Выполнение работы.

6

#### 3.1. Изобразить функциональную схему АС:

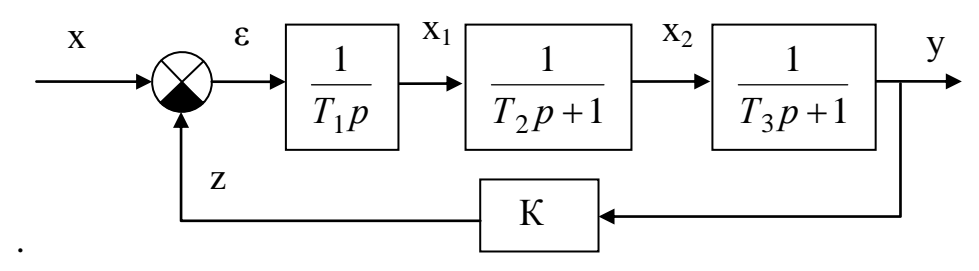

# 3.2. Записать уравнение динамики АС:

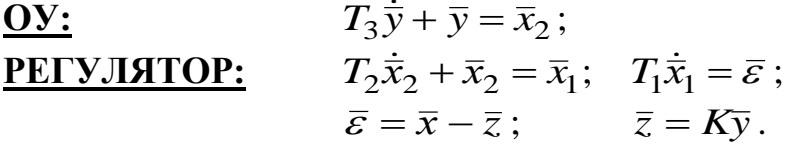

## 3.3. Определить Ккр

$$
W_{\text{new}} = \frac{\frac{1}{T_1 p} \cdot \frac{1}{T_2 p + 1} \cdot \frac{1}{T_3 p + 1}}{1 + \frac{1}{T_1 p} \cdot \frac{1}{T_2 p + 1} \cdot \frac{1}{T_3 p + 1} \cdot K} = \frac{\frac{1}{T_1 p} \cdot \frac{1}{T_2 p + 1} \cdot \frac{1}{T_3 p + 1}}{\frac{T_1 p (T_2 p + 1) (T_3 p + 1) + K}{T_1 p (T_2 p + 1) (T_3 p + 1)}}
$$
\n
$$
W_{\text{new}} = \frac{\frac{1}{T_1 p} \cdot \frac{1}{T_2 p + 1} \cdot \frac{1}{T_3 p + 1}}{\frac{T_1 p (T_2 p + 1) (T_3 p + 1) + K}{T_1 p (T_2 p + 1) (T_3 p + 1) + K}}
$$
\n
$$
\frac{1}{T_1 p (T_2 p + 1) (T_3 p + 1)}
$$

АС на границе устойчивости, если:

$$
T_1 p(T_2 p + 1)(T_3 p + 1) + K = 0;
$$

Тогда:

$$
T_1T_2T_3p^3 + T_1T_2p^2 + T_1T_3p^2 + T_1p + K = 0
$$
  

$$
T_1T_2T_3p^3 + T_1(T_2 + T_3)p^2 + T_1p + K = 0
$$

Условие устойчивости системы 3-порядка:  $K > 0$  $H \quad T_1(T_2 + T_3) \cdot T_1 \rhd T_1 T_2 T_3 \cdot K = 0$ 

Тогда:

$$
K \triangleleft \frac{T_1(T_2 + T_3) \cdot T_1}{T_1 T_2 T_3},
$$
  

$$
T_1(T_2 + T_3)
$$

или:

$$
K \triangleleft \frac{T_1(T_2 + T_3)}{T_2 T_3}.
$$

#### Таб.1. 3.5. Составить план эксперимента:

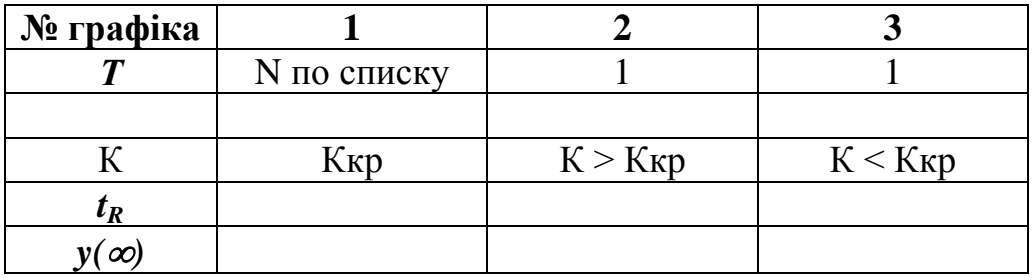

# 3.6. Изобразить ПХ.

На графиках ПХ выполнить следующие действия:

- подписать полученные графики ПХ;

- определить  $t_R$  из условия входа ПХ в 5% зону от  $y(\infty)$ ;

Полученные данные заносяться в Таб.1

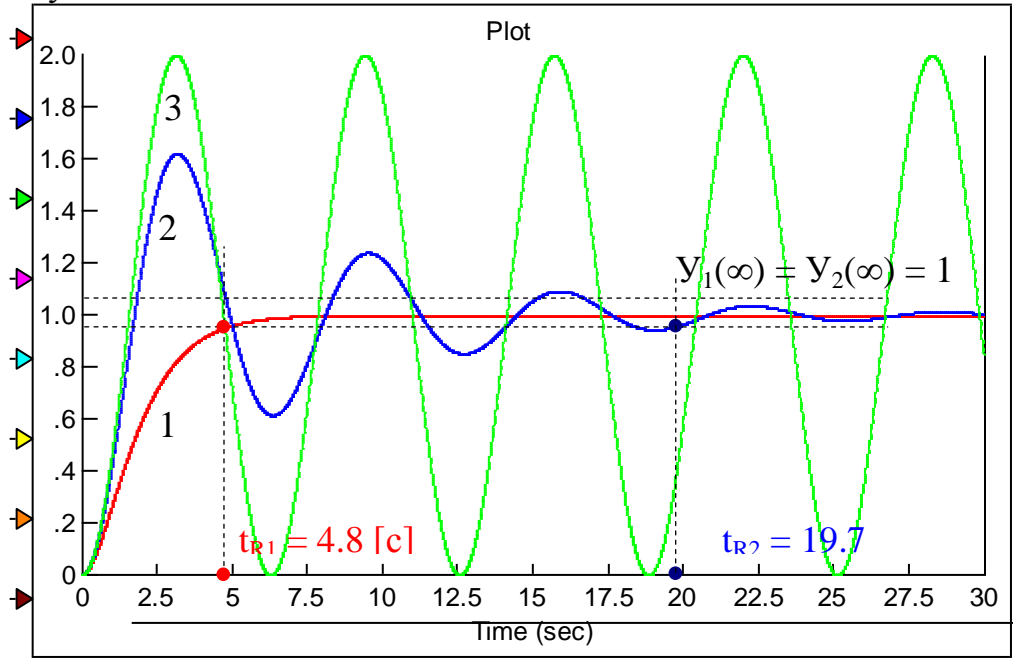

## 3.7. На основании полученных данных, сделать и записать выводы по  $\overline{M}$ **P**.

#### Выволы:

1. В задании 2 исследовалось влияния декремента затухания  $d$  на устойчивость позиционного звена 2-порядка.

2. Из графиков 1, 2, 3 видно, что изменение декремента затухания  $d$ влияет на устойчивость позиционного звена 2-порядка:

- звенья 1 и 2 - устойчивые;

- звено  $3(d=0)$  – не устойчивое;

3. Рост декремента затухания  $d$ , приводит к повышению устойчивости АС.

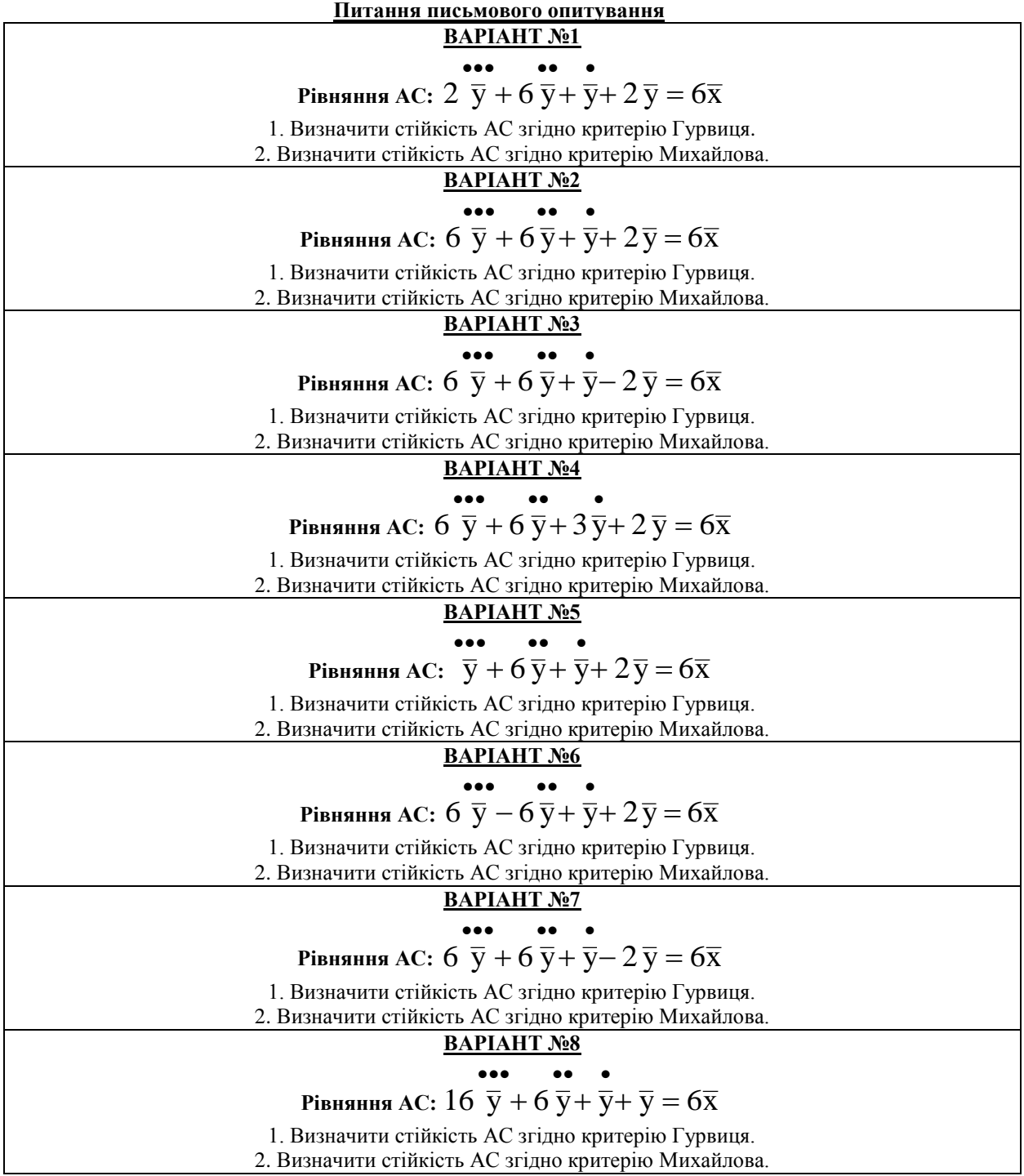

## **Державна служба України з надзвичайних ситуацій Національний університет цивільного захисту України Кафедра автоматичних систем безпеки та інформаційних технологій**

# **ЗАТВЕРДЖУЮ**

Начальник кафедри АСБІТ полковник служби цивільного захисту

О.А. Дерев'янко

## Лабораторна робота № 4

з дисципліни "Системи автоматичного контролю та спостереження"

**Розділ 1** Теоретичні основи будови систем автоматичного контролю та спостереження

**Тема 4** Аналіз якості процесу управління. Синтез систем автоматичного контролю та спостереження

# **Тема лабораторної роботи СИНТЕЗ АС. ДОСЛІДЖЕННЯ ЯКОСТІ ПРОЦЕСУ УПРАВЛІННЯ**

## **Мета роботи:**

- 1. Одержання навичок чисельного дослідження автоматичних систем.
- 2. Одержання навичок обробки графічних результатів дослідження.

Час проведення заняття: 160 хвилин.

Методичну розробку склав: Доцент кафедри АСБтаІТ полковник служби цивільного захисту В.О. Дурєєв

# ХАРКІВ

План проведення заняття.

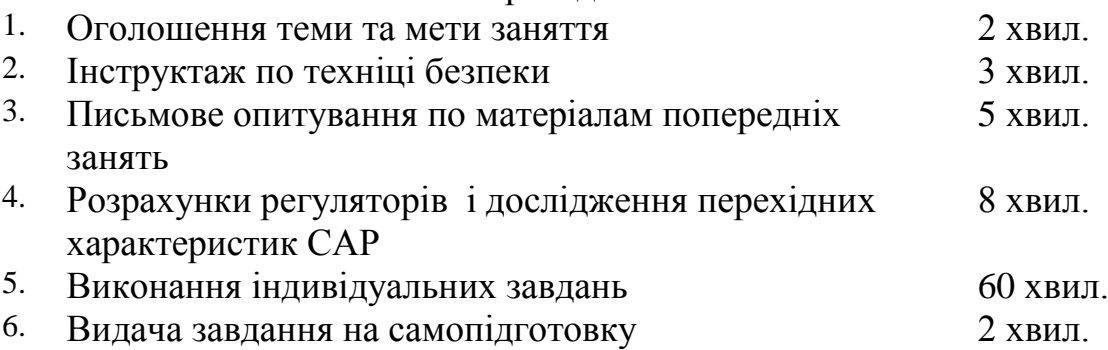

# **Ціль роботи:**

- 1. Формування навичок визначення динамічних параметрів автоматичних систем.
- 2. Закріплення навичок чисельного дослідження динамічних систем.
- 3. Закріплення навичок обробки графічних результатів дослідження.

#### **Завдання: 1**

#### **Розрахувати І-регулятор і дослідити перехідні характеристики САР частоти** *n* **обертів пожежного насосу із параметрами:**

 $T_{\overline{\partial}} = \mathcal{N}$ 2 за списком в класному журналі;  $\mathrm{K}_\mathrm{m} =$ 1;  $\mathrm{K}_\mathrm{f} =$ 1.

#### **План виконання роботи:**

- 1. Записати рівняння динаміки САР.
- 2. Скласти функціональну схему САР.
- 3. Виконати розрахунок САР методом стандартних коефіцієнтів.
- 4. Виконати дослідження перехідних процесів САР при дії східчастого сигналу перенастроювання і зовнішнього збурювання на ЕОМ. Обробити і проаналізувати отримані графічні результати.
- 5. Зробити висновки.

#### *Виконання роботи*

.

#### **1. Рівняння динаміки:**

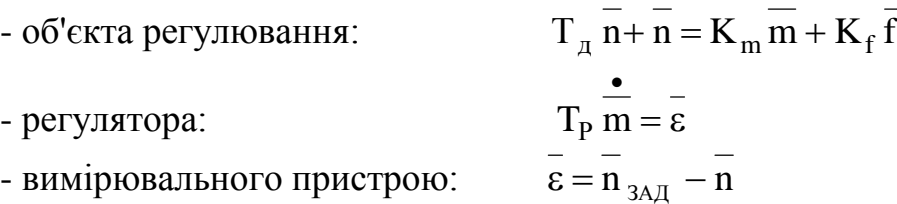

**2. Функціональна схема системи при проведенні розрахунків:**

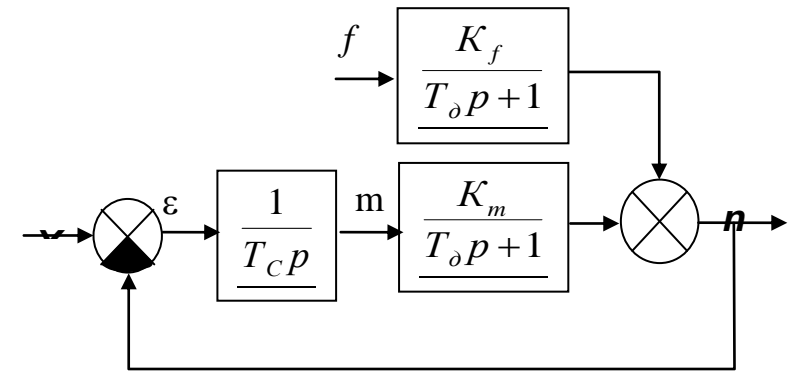

**3. Розрахунок САР методом стандартних коефіцієнтів.**

Визначимо передатну функцію  $W_{n/2} \quad (p)$ *зад <sup>n</sup>*  $n/$   $\langle P \rangle$ .  $F_{\rm p}T_{\rm q}p^2 + T_{\rm p}p + K_{\rm m}$ m m д m Р  $T_{\text{max}}^{N_{\text{max}}}$   $T_{\text{max}}^{N_{\text{max}}}$   $T_{\text{p}}T_{\text{p}}p^{2} + T_{\text{p}}p + K$  $\bf K$  $T_{\pi}p + 1$ K  ${\rm T}_{\rm P}$ p  $1 + \frac{1}{1}$  $T_{\pi}p + 1$  $\bf K$  ${\rm T}_{\rm P}{\rm p}$ 1  $W_{n}$  (p)  $\sum_{\text{3a},\text{a}} (p) = \frac{1}{1 + \frac{1}{1 + \dots + \frac{1}{1 + \dots}} \sum_{m=1}^{\infty} \frac{1}{m} = \frac{1}{T_p T_p p^2 + T_p p + \dots}$  $+ - - \cdot$  $\frac{T_{-D+}}{T_{-D+}}$ =

Р

д

 $^{\mathrm{+}}$ 

Приведемо отримане вираження до стандартного виду, розділивши чисельник і знаменник на *K <sup>m</sup>* , одержимо:

$$
W_{p'_{n_{\text{3a},n}}}(p) = \frac{1}{\frac{T_{P}T_{\pi}}{K_{m}}p^{2} + \frac{T_{P}}{K_{m}}p + 1} = \frac{1}{T_{\text{cap}}^{2}p^{2} + 2dT_{\text{cap}}p + 1}
$$

Мінімальний час перехідного процесу t відповідає декременту загасання d=0,7, при цьому перехідний процес виходить плавним з перерегулюванням не більш 5%.

$$
t_{R \min} = 3T_{cap} \, ; \, T_{cap}^2 = \frac{T_P T_{\pi}}{K_m} \, ; \quad 2dT_{cap} = \frac{T_P}{K_m}
$$
 Bupiunubun

отриману систему рівнянь відносно t<sub>Rmin</sub> і Т<sub>с, </sub>одержимо:

$$
\frac{T_{cap}}{2d} = T_{\partial} , \quad \Rightarrow t_{R\min} = 4.2T_{\partial} , \quad \Rightarrow T_{P\text{opt}} = 1.96T_{\pi} \cdot K_{m}
$$

### **4. Результати досліджень**

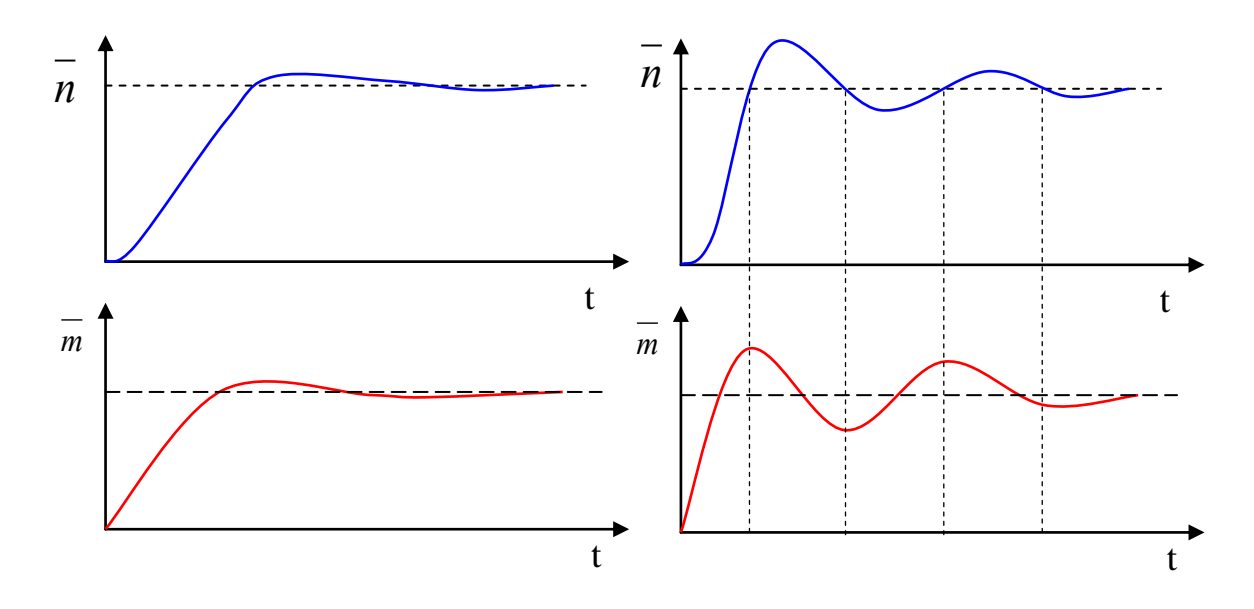

Висновки

- 1. Мінімальний час регулювання визначається інерційністю об'єкта і не залежить від властивостей регулятора. Для одержання найкращої якості регулювання параметри регулятора повинні відповідати властивостям об'єкта управління.
- 2. Низькі динамічні властивості І–регулятора порозуміваються відсутністю надлишкового регулюючого впливу на початковому етапі регулювання і попереднього зменшення регулюючого впливу на кінцевому етапі регулювання.
- 3. Підвищення швидкодії регулятора приводить до погіршення якості регулювання.

4

#### **Завдання: 2**

**Розрахувати П-регулятор і дослідити перехідні характеристики САР частоти** *n* **обертів пожежного насосу із параметрами:**

 $T_{\scriptscriptstyle{\partial}} = \mathcal{N}$ е за списком в класному журналі;  $\kappa_{\scriptscriptstyle{\text{m}}} =$ 1 **;**  $\kappa_{\scriptscriptstyle{\text{f}}} =$ 1 **;** 

час регулювання 
$$
t_{Rsa\partial} = \frac{T_{\partial}}{2}
$$

#### **План виконання роботи:**

- 1. Записати рівняння динаміки САР.
- 2. Скласти функціональну схему САР.
- 3. Виконати розрахунок САР методом стандартних коефіцієнтів.
- 4. Виконати дослідження перехідних процесів САР при дії східчастого сигналу перенастроювання і зовнішнього збурювання на ЕОМ. Обробити і проаналізувати отримані графічні результати.
- 5. Зробити висновки.

#### *Виконання роботи*

#### **1. Рівняння динаміки:**

- об'єкта регулювання: *<sup>Т</sup> <sup>n</sup> <sup>n</sup> <sup>K</sup> <sup>m</sup> <sup>K</sup> f*  $\sum_{\substack{m\\j}} n + n = K_m m + K_j$ ٠ - регулятора:  $T_c \frac{1}{m} + m = K_p \overline{\varepsilon}$ - вимірювального пристрою:  $\overline{\varepsilon} = \overline{n}_{\lambda} - \overline{n}$
- 
- **2. Функціональна схема системи при проведенні розрахунків:**

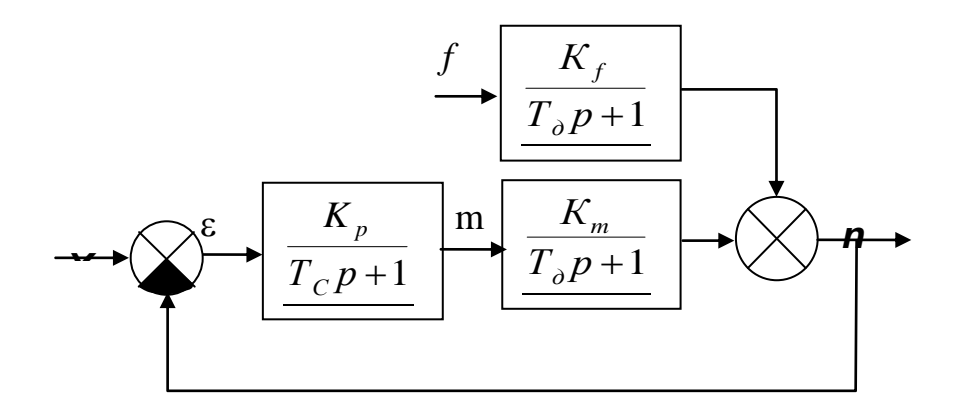

#### **3. Розрахунок САР методом стандартних коефіцієнтів.**

Визначимо передатну функцію  $\operatorname{W}_{\mathbf{n}}\!/\!-\, (\mathrm{p})$ n <sub>зад</sub>  $_{\rm n}/$  (p).

$$
W_{n'_{n_{sa}}}(p) = \frac{\frac{K_p}{T_p p + 1} \cdot \frac{K_m}{T_{\mu} p + 1}}{1 + \frac{K_p}{T_p p + 1} \cdot \frac{K_m}{T_{\mu} p + 1}} = \frac{K_p \cdot K_m}{T_p T_{\mu} p^2 + (T_p + T_{\mu}) p + (1 + K_p K_m)}
$$

Приведемо отримане вираження до стандартного виду, розділивши чисельник і знаменник на  $1 + (K_p K_m)$ , одержимо:

$$
W_{n'_{n_{\text{max}}}}(p) = \frac{\frac{K_p \cdot K_m}{1 + K_p K_m}}{\frac{T_p T_{\pi}}{1 + K_p K_m} p^2 + \frac{(T_p + T_{\pi})}{1 + K_p K_m} p + 1} = \frac{K_{\text{cap}}}{T_{\text{cap}}^2 p^2 + 2dT_{\text{cap}} p + 1}
$$

Видно, що розглянута АС описується ланкою 2-го порядку, властивості якого відомі. Мінімальний час перехідного процесу t відповідає декременту загасання d=0,7, при цьому перехідний процес виходить плавним з перерегулюванням не більш 5%.

$$
t_{R \min} = 3T_{cap} \n= \frac{T_{P}T_{\pi}}{1 + K_{p}K_{m}}; \quad (1) \qquad 2dT_{cap} = \frac{T_{P} + T_{\pi}}{1 + K_{p}K_{m}} \quad (2)
$$

Розділимо рівняння 1 на рівняння 2, одержимо:

$$
\frac{T_{\text{cap}}}{2d} = \frac{T_{\text{P}}T_{\text{A}}}{T_{\text{p}} + T_{\text{A}}}
$$
  $\Rightarrow$   $t_{\text{R min}} = 4.2 \frac{T_{\text{P}}T_{\text{A}}}{T_{\text{P}} + T_{\text{A}}}$ 

Задаючи величину  $K_p=1...10...100$ , легко визначити значення Тс.

$$
T_p = \frac{t_P T_{\pi}}{4.2T_{\pi} - t_P};
$$
\n
$$
T_p = \frac{T_{CAP} T_{\pi}}{2dT_{\pi} - T_{CAP}};
$$
\n
$$
K_p = (\frac{T_P T_{\pi}}{T_{CAP}^2} - 1) / K_M;
$$
\n
$$
K_p = (\frac{T_P + T_{\pi}}{2dT_{CAP}} - 1) / K_M.
$$

#### **4. Результати дослідження**

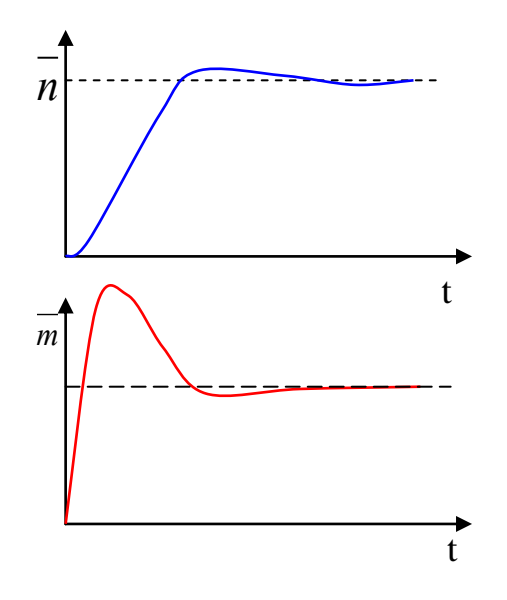

#### **Висновки**:

1. Мінімальний час регулювання залежить від властивостей регулятора. Чим вище швидкодія регулятора (менше  $T_p$ ), тим менше час регулювання. При цьому якість перехідного процесу не погіршується.

2. Високі динамічні можливості П-регулятора порозуміваються великими надлишковими регулюючими впливами на початковому етапі регулювання. Велика помилка – великий вплив. І попереднім зменшенням регулюючого впливу на кінцевому етапі.

Щоб зменшити час регулювання, необхідно

 $\alpha$  billing the створити як можна більше регулююче вплив на

початковому етапі регулювання.

6